# Package 'Rsamtools'

March 26, 2013

<span id="page-0-0"></span>Type Package

Title Binary alignment (BAM), variant call (BCF), or tabix file import

Version 1.10.2

Author Martin Morgan, Herv\{}'e Pag\{}'es

Maintainer Bioconductor Package Maintainer <maintainer@bioconductor.org>

Description This package provides an interface to the 'samtools','bcftools', and 'tabix' utilities (see 'LICENCE') for manipulating SAM (Sequence Alignment / Map), binary variant call (BCF) and compressed indexed tab-delimited (tabix) files.

URL <http://bioconductor.org/packages/release/bioc/html/Rsamtools.html>

License Artistic-2.0 + file LICENSE

LazyLoad yes

**Depends** methods, IRanges ( $> = 1.15.35$ ), GenomicRanges ( $> = 1.9.48$ ), Biostrings ( $> = 2.25.6$ )

#### Imports

methods, utils, IRanges, GenomicRanges, Biostrings, zlibbioc,bitops, BiocGenerics (>= 0.1.3)

Suggests ShortRead (>= 1.13.19), GenomicFeatures,TxDb.Dmelanogaster.UCSC.dm3.ensGene, KEGG.db, RUnit

LinkingTo Biostrings, IRanges

biocViews DataImport, Sequencing, HighThroughputSequencing

# R topics documented:

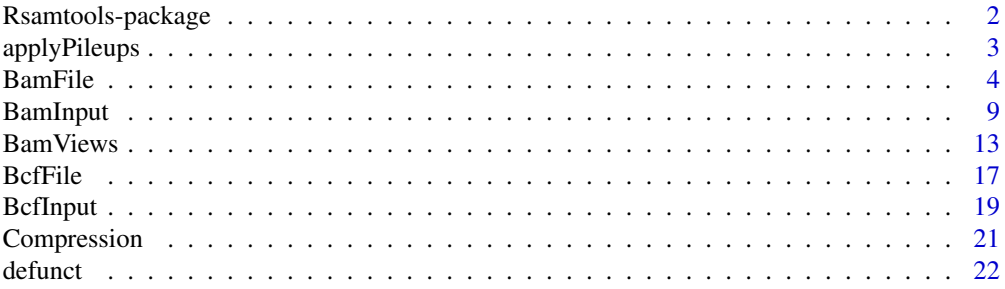

# <span id="page-1-0"></span>2 Rsamtools-package

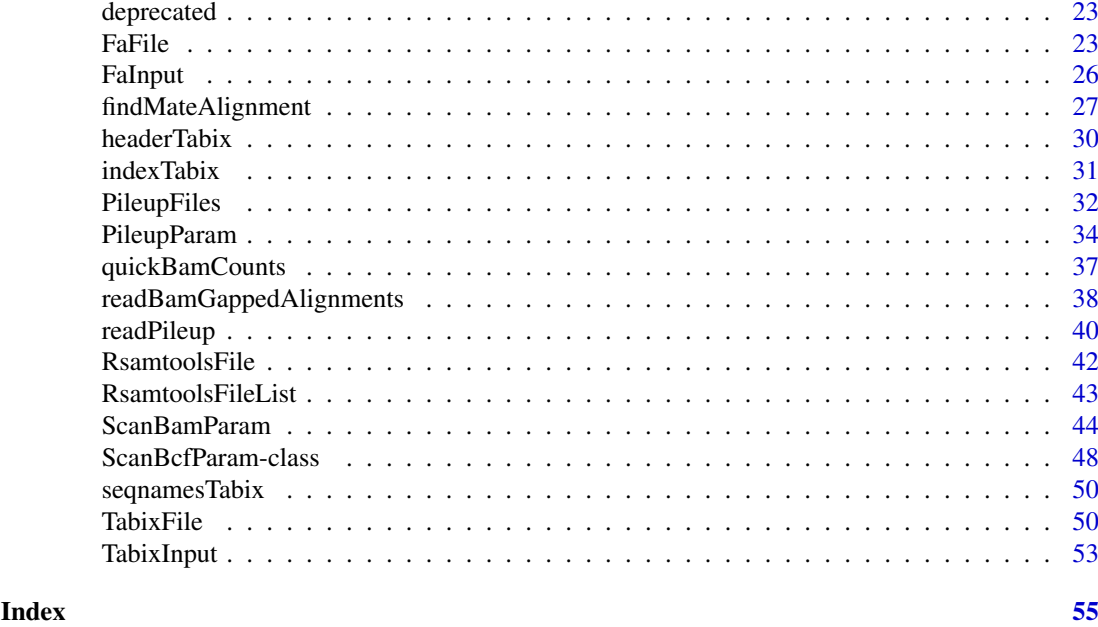

Rsamtools-package *'samtools' aligned sequence utilities interface*

#### Description

This package provides facilities for parsing samtools BAM (binary) files representing aligned sequences.

#### Details

See packageDescription('Rsamtools') for package details. A useful starting point is the [scanBam](#page-8-1) manual page.

#### Note

This package documents the following classes for purely internal reasons, see help pages in other packages: bzfile, fifo, gzfile, pipe, unz, url.

# Author(s)

Author: Martin Morgan

Maintainer: Biocore Team c/o BioC user list <br/> <br/>bioconductor@stat.math.ethz.ch>

# References

The current source code for samtools and bcftools is from <https://github.com/samtools/samtools>. Additional material is at <http://samtools.sourceforge.net/>.

# Examples

packageDescription('Rsamtools')

<span id="page-2-1"></span><span id="page-2-0"></span>

# Description

applyPileups scans one or more BAM files, returning position-specific sequence and quality summaries.

# Usage

applyPileups(files, FUN, ..., param)

# Arguments

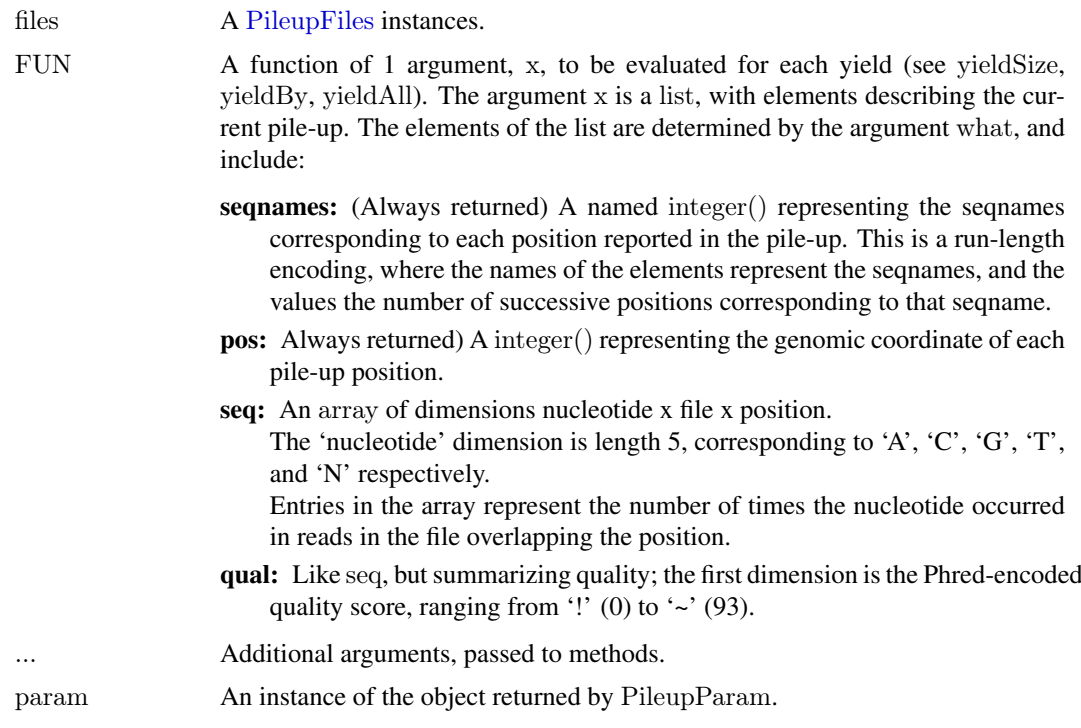

# Value

applyPileups returns a list equal in length to the number of times FUN has been called, with each element containing the result of FUN.

PileupParam returns an object describing the parameters.

# Author(s)

Martin Morgan

# References

<http://samtools.sourceforge.net/>

<span id="page-3-0"></span>4 BamFile

#### See Also

[PileupParam](#page-33-1).

# Examples

```
fl <- system.file("extdata", "ex1.bam", package="Rsamtools")
```

```
fls \langle- PileupFiles(c(fl, fl))
calcInfo <-
   function(x){
   \#\# information at each pile-up position
   info \langle- apply(x[["seq"]], 2, function(y) {
      y <- y[c("A", "C", "G", "T"),]<br>y <- y + 1L \qquad \qquad \# continuity
      y \leq y + 1Lcvg < -c olSums(y)p \leftarrow y / \csc[col(y)]h \lt-colSums(p * log(p))
      ifelse(cvg == 4L, NA, h)
   })
   list(seqnames=x[["seqnames"]], pos=x[["pos"]], info=info)
}
which \langle - GRanges(c("seq1", "seq2"), IRanges(c(1000, 1000), 2000))
param <- PileupParam(which=which, what="seq")
res <- applyPileups(fls, calcInfo, param=param)
str(res)
head(res[[1]][["pos"]]) \# positions matching param
head(res[[1]][["info"]]) \# inforamtion in each file
\#\#\'param' as part of 'files'
fls1 <- PileupFiles(c(f, f), \text{param} = \text{param})res1 <- applyPileups(fls1, calcInfo)
identical(res, res1)
\#\#\ yield by position, across ranges
param <- PileupParam(which=which, yieldSize=500L, yieldBy="position",
                 what="seq")res <- applyPileups(fls, calcInfo, param=param)
sapply(res, "[[", "seqnames")
```
<span id="page-3-1"></span>BamFile *Maintain SAM and BAM files*

#### <span id="page-3-2"></span>Description

Use BamFile() to create a reference to a BAM file (and optionally its index). The reference remains open across calls to methods, avoiding costly index re-loading.

BamFileList() provides a convenient way of managing a list of BamFile instances.

#### BamFile 5

#### Usage

 $#$ # Constructors

BamFile(file, index=file, ..., yieldSize=NA\_integer\_) BamFileList(..., yieldSize=NA\_integer\_)

 $\#\#\$  Opening / closing

```
\#\#\ S3 method for class 'BamFile'
open(con, ...)
## S3 method for class 'BamFile'
close(con, ...)
```
 $\#\#\text{ accessors; also path}(), \text{index}(), \text{yieldSize}()$ 

 $\#\#\$  S4 method for signature 'BamFile'  $isOpen(con, rw="")$ 

 $\#\#$  actions

```
\#\#\ S4 method for signature 'BamFile'
scanBamHeader(files, ...)
## S4 method for signature 'BamFile'
seqinfo(x)## S4 method for signature 'BamFile'
scanBam(file, index=file, ..., param=ScanBamParam(what=scanBamWhat()))
## S4 method for signature 'BamFile'
countBam(file, index=file, ..., param=ScanBamParam())
## S4 method for signature 'BamFileList'
countBam(file, index=file, ..., param=ScanBamParam())
## S4 method for signature 'BamFile'
filterBam(file, destination, index=file, ...,
   indexDestination=TRUE, param=ScanBamParam(what=scanBamWhat()))
## S4 method for signature 'BamFile'
indexBam(files, ...)
## S4 method for signature 'BamFile'
sortBam(file, destination, ..., byQname=FALSE, maxMemory=512)
\#\#\ S4 method for signature 'BamFileList'
mergeBam(files, destination, ...)
## S4 method for signature 'BamFile'
readBamGappedAlignments(file, index=file, use.names=FALSE, param=NULL)
## S4 method for signature 'BamFile'
readBamGappedReads(file, index=file, use.names=FALSE, param=NULL)
\#\#\ S4 method for signature 'BamFile'
readBamGappedAlignmentPairs(file, index=file, use.names=FALSE, param=NULL)
```
 $\#\#\$  counting

 $#$  S4 method for signature 'GRanges, BamFileList' summarizeOverlaps(features, reads, mode, ignore.strand=FALSE, ..., singleEnd=TRUE, param=ScanBamPara  $##$  S4 method for signature 'GRangesList,BamFileList'

summarizeOverlaps(features, reads, mode, ignore.strand=FALSE, ..., singleEnd=TRUE, param=ScanBamPara

 $##$  S4 method for signature 'character, ANY' findSpliceOverlaps(query, subject, ignore.strand=FALSE, ..., param=ScanBamParam(), pairedEnd=FALSE)  $##$  S4 method for signature 'BamFile, ANY' findSpliceOverlaps(query, subject, ignore.strand=FALSE, ..., param=ScanBamParam(), pairedEnd=FALSE)

 $## S4$  method for signature 'BamFile' coverage(x, shift=0L, width=NULL, weight=1L, ...)

# Arguments

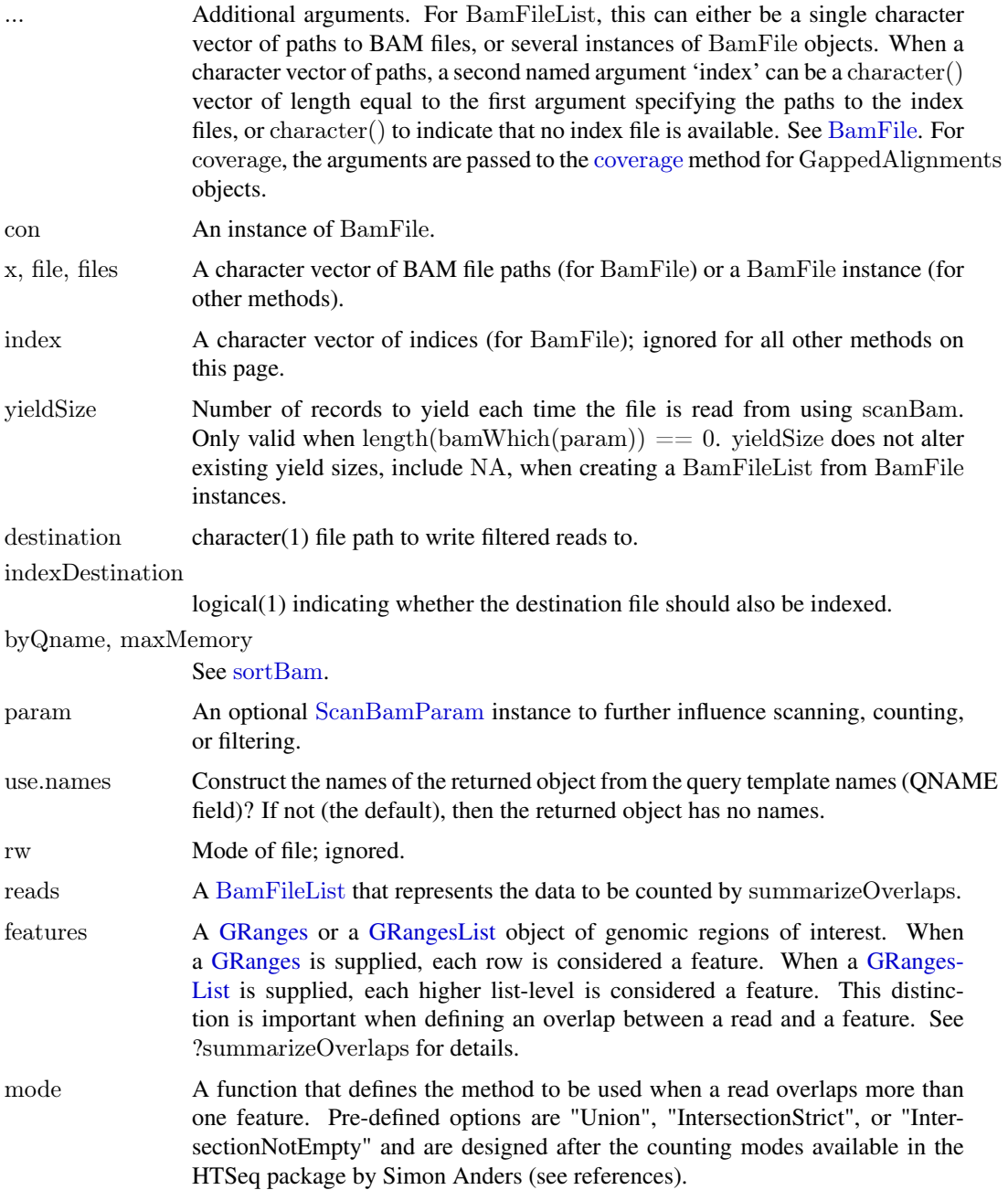

<span id="page-5-0"></span>

<span id="page-6-0"></span>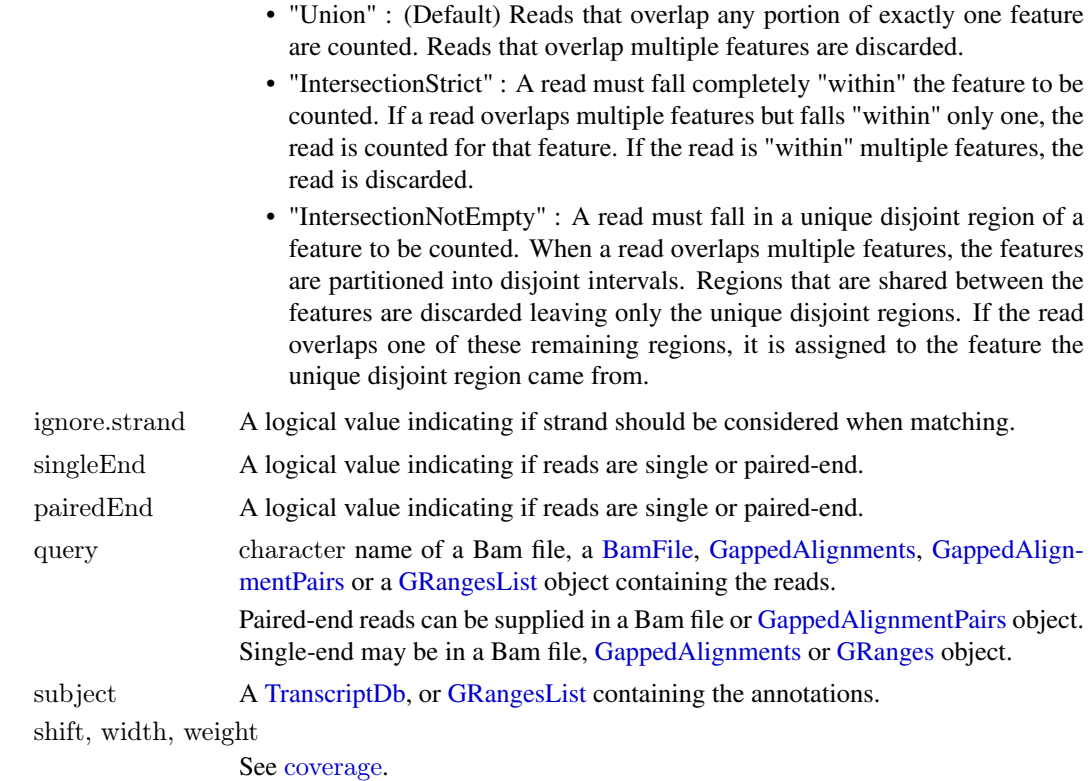

#### Objects from the Class

Objects are created by calls of the form BamFile().

#### Fields

The BamFile class inherits fields from the [RsamtoolsFile](#page-41-1) class.

#### Functions and methods

BamFileList inherits methods from [RsamtoolsFileList](#page-42-1) and [SimpleList](#page-0-0).

Opening / closing:

- **open.BamFile** Opens the (local or remote) path and index (if bamIndex is not character $(0)$ ), files. Returns a BamFile instance.
- close.BamFile Closes the BamFile con; returning (invisibly) the updated BamFile. The instance may be re-opened with open.BamFile.

# Accessors:

path Returns a character(1) vector of BAM path names.

index Returns a character(1) vector of BAM index path names.

yieldSize, yieldSize<- Return or set an integer(1) vector indicating yield size.

Methods:

scanBamHeader Visit the path in path(file), returning the information contained in the file header; see [scanBamHeader](#page-8-1).

- <span id="page-7-0"></span>seqinfo Visit the path in path(file), returning a [Seqinfo](#page-0-0) instance containing information on the lengths of each sequence.
- scanBam Visit the path in path(file), returning the result of [scanBam](#page-8-1) applied to the specified path.
- **[countBam](#page-8-1)** Visit the path(s) in path(file), returning the result of countBam applied to the specified path.
- filterBam Visit the path in path(file), returning the result of [filterBam](#page-8-1) applied to the specified path.
- [indexBam](#page-8-1) Visit the path in path $(file)$ , returning the result of indexBam applied to the specified path.
- sortBam Visit the path in path(file), returning the result of [sortBam](#page-8-1) applied to the specified path.
- mergeBam Merge several BAM files into a single BAM file. See [mergeBam](#page-8-1) for details; additional arguments supported by mergeBam,character-method are also available for BamFileList.
- readBamGappedAlignments, readBamGappedReads, readBamGappedAlignmentPairs Visit the path in path(file), returning the result of readBamGappedAlignments, readBamGappedReads, orreadBamGappedAlignmentPairs applied to the specified path. See [readBamGappedAlignments](#page-37-1).

show Compactly display the object.

#### Author(s)

Martin Morgan and Marc Carlson

# See Also

The GenomicRanges package is where the summarizeOverlaps method originates.

#### Examples

```
f{f} <- system.file("extdata", "ex1.bam", package="Rsamtools")
length(scanBam(fl)[[1]][[1]]) \# all records
\mathbf{b} = \mathbf{b} = \mathbf{b} = \mathbf{b} = \mathbf{b} = \mathbf{b} = \mathbf{c} = \mathbf{b} = \mathbf{c} = \mathbf{b} = \mathbf{c} = \mathbf{c} = \mathbf{c} = \mathbf{b} = \mathbf{c} = \mathbf{c} = \mathbf{c} = \mathbf{c} = \mathbf{c} = \mathbf{c} = bf
identical(scanBam(bf), scanBam(fl))
\#\# chunks of size 1000bf <- open(BamFile(fl, yieldSize=1000))
while (nrec \langle - length(scanBam(bf)[[1]][[1]]))
   cat("records:", nrec, "\n")
close(bf)
rng <- GRanges(c("seq1", "seq2"), IRanges(1, c(1575, 1584)))
\#\#\ repeatedly visit 'bf'
bf < - open(BamFile(f))sapply(seq \text{len}(\text{length}(rng)), function(i, barnFile, rng)param <- ScanBamParam(which=rng[i], what="seq")
    bam <- scanBam(bamFile, param=param)[[1]]
    alphabetFrequency(bam[["seq"]], baseOnly=TRUE, collapse=TRUE)
}, bf, rng)
close(bf)
```
#### <span id="page-8-0"></span>BamInput 9

##------------------------------------------------------------------------  $\#\#\$  summarizeOverlaps with BamFileList ##  $#$ # single-end reads library("TxDb.Dmelanogaster.UCSC.dm3.ensGene") exbygene <- exonsBy(TxDb.Dmelanogaster.UCSC.dm3.ensGene, "gene") fl <- system.file("extdata", "untreated1\_chr4.bam", package="pasillaBamSubset")  $\#\#\$  When 'vieldSize' is specified the file is processed by chunks.  $\#\#\$  Otherwise the complete file is read into memory. bfl <- BamFileList(fl, yieldSize=50000) trace(readBamGappedAlignments) counts <- assays(summarizeOverlaps(exbygene, bfl, singleEnd=TRUE))\$counts untrace(readBamGappedAlignments)  $##$  paired-end reads fl  $\leq$ - system.file("extdata", "untreated3 chr4.bam", package="pasillaBamSubset")  $\#\#\$  Complete file is read into memory.  $\text{bf} < -\text{BamFileList}(\text{fl}, \text{index} = \text{character}(\text{fl})$ res <- summarizeOverlaps(exbygene, bfl, singleEnd=FALSE)  $stopifnot(length(assays(res)$ \$counts)  $==$  length(exbygene))

```
##------------------------------------------------------------------------
\#\#\ findSpliceOverlaps
##
```
 $\#\#\$  See ?'findSpliceOverlapsd' for examples

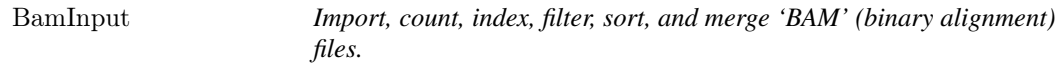

#### <span id="page-8-1"></span>Description

Import binary 'BAM' files into a list structure, with facilities for selecting what fields and which records are imported, and other operations to manipulate BAM files.

## Usage

scanBam(file, index=file, ..., param=ScanBamParam(what=scanBamWhat()))

countBam(file, index=file, ..., param=ScanBamParam())

scanBamHeader(files, ...)  $## S4$  method for signature 'character' scanBamHeader(files, ...)

asBam(file, destination, ...)  $## S4$  method for signature 'character' asBam(file, destination, ...,

```
overwrite=FALSE, indexDestination=TRUE)
filterBam(file, destination, index=file, ...)
## S4 method for signature 'character'
filterBam(file, destination, index=file, ...,
  indexDestination=TRUE, param=ScanBamParam(what=scanBamWhat()))
sortBam(file, destination, ...)
## S4 method for signature 'character'
sortBam(file, destination, ..., byQname=FALSE, maxMemory=512)
indexBam(files, ...)
## S4 method for signature 'character'
indexBam(files, ...)
mergeBam(files, destination, ...)
## S4 method for signature 'character'
mergeBam(files, destination, ..., region = RangedData(),
  overwrite = FALSE, header = character(), byQname = FALSE,addRG = FALSE, compressLevel1 = FALSE, indexDestination = FALSE)
```
#### Arguments

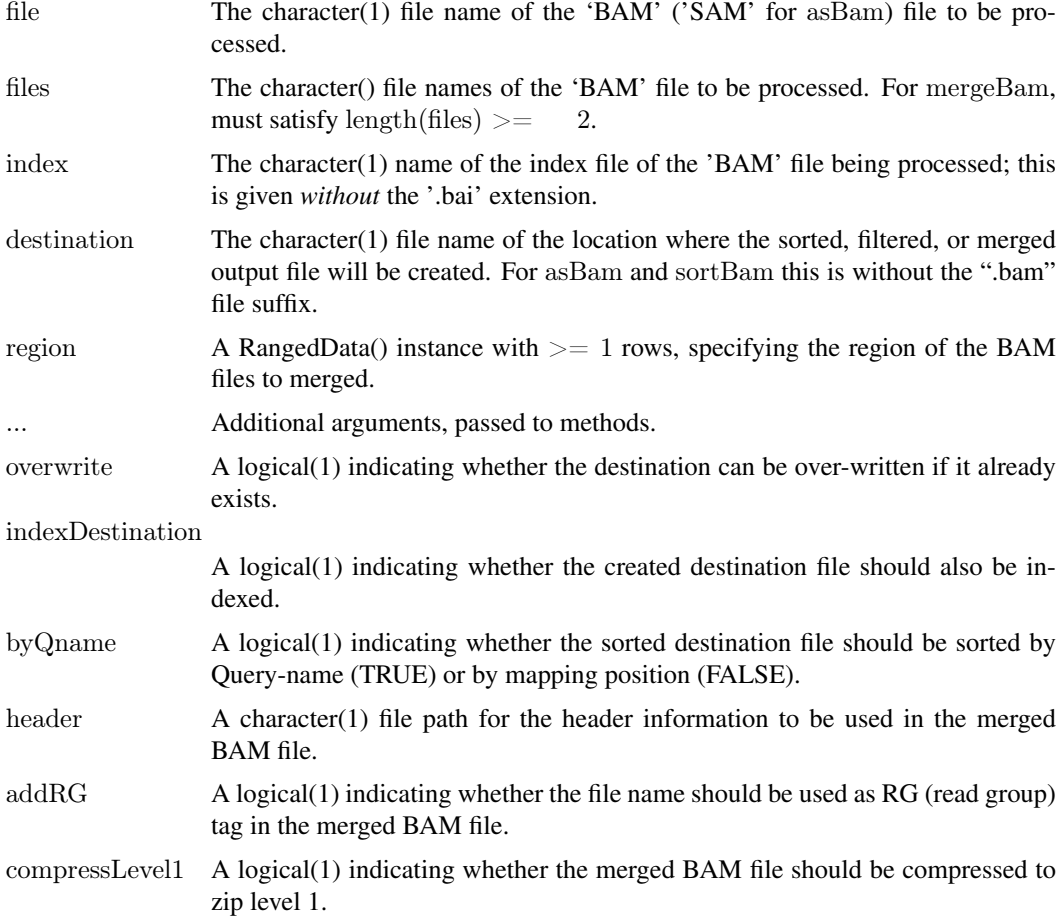

#### <span id="page-10-0"></span>BamInput 11

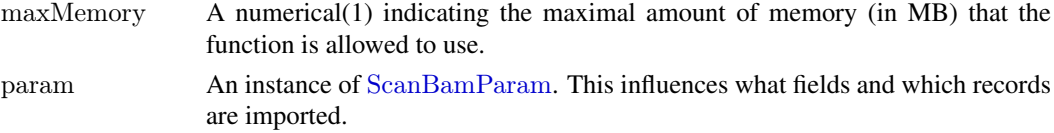

## Details

The scanBam function parses binary BAM files; text SAM files can be parsed using R's [scan](#page-0-0) function, especially with arguments what to control the fields that are parsed.

countBam returns a count of records consistent with param.

scanBamHeader visits the header information in a BAM file, returning for each file a list containing elements targets and text, as described below. The SAM / BAM specification does not require that the content of the header be consistent with the content of the file, e.g., more targets may be present that are represented by reads in the file.

asBam converts 'SAM' files to 'BAM' files, equivalent to the samtools view -Sb file > destination. The 'BAM' file is sorted and an index created on the destination (with extension '.bai') when indexDestination=TRUE.

filterBam parses records in file satisfying the bamWhich of param, writing each record satisfying the bamFlag and bamSimpleCigar criteria of param to file destination. An index file is created on the destination when indexDestination=TRUE.

sortBam sorts the BAM file given as its first argument, analogous to the "samtools sort" function.

indexBam creates an index for each BAM file specified, analogous to the 'samtools index' function.

mergeBam merges 2 or more sorted BAM files. As with samtools, the RG (read group) dictionary in the header of the BAM files is not reconstructed.

Details of the ScanBamParam class are provide on its help page; several salient points are reiterated here. ScanBamParam can contain a field what, specifying the components of the BAM records to be returned. Valid values of what are available with [scanBamWhat](#page-43-1). ScanBamParam can contain an argument which that specifies a subset of reads to return. This requires that the BAM file be indexed, and that the file be named following samtools convention as  $\langle$ bam filename $\rangle$ .bai. ScanBamParam can contain an argument tag to specify which tags will be extracted.

#### Value

The scanBam,character-method returns a list of lists. The outer list groups results from each Ranges list of bamWhich(param); the outer list is of length one when bamWhich(param) has length 0. Each inner list contains elements named after scanBamWhat(); elements omitted from bamWhat(param) are removed. The content of non-null elements are as follows, taken from the description in the samtools API documentation:

- qname: This is the QNAME field in SAM Spec v1.4. The query name, i.e., identifier, associated with the read.
- flag: This is the FLAG field in SAM Spec v1.4. A numeric value summarizing details of the read. See [ScanBamParam](#page-43-1) and the flag argument, and scanBamFlag().
- rname: This is the RNAME field in SAM Spec v1.4. The name of the reference to which the read is aligned.
- strand: The strand to which the read is aligned.
- pos: This is the POS field in SAM Spec v1.4. The genomic coordinate at the start of the alignment. Coordinates are 'left-most', i.e., at the 3' end of a read on the '-' strand, and 1based. The position *excludes* clipped nucleotides, even though soft-clipped nucleotides are included in seq.
- <span id="page-11-0"></span>• qwidth: The width of the query, as calculated from the cigar encoding; normally equal to the width of the query returned in seq.
- mapq: This is the MAPQ field in SAM Spec v1.4. The MAPping Quality.
- cigar: This is the CIGAR field in SAM Spec v1.4. The CIGAR string.
- mrnm: This is the RNEXT field in SAM Spec v1.4. The reference to which the mate (of a paired end or mate pair read) aligns.
- mpos: This is the PNEXT field in SAM Spec v1.4. The position to which the mate aligns.
- isize: This is the TLEN field in SAM Spec v1.4. Inferred insert size for paired end alignments.
- seq: This is the SEQ field in SAM Spec v1.4. The query sequence, in the 5' to 3' orientation. If aligned to the minus strand, it is the reverse complement of the original sequence.
- qual: This is the QUAL field in SAM Spec v1.4. Phred-encoded, phred-scaled base quality score, oriented as seq.

scanBamHeader returns a list, with one element for each file named in files. The list contains two element. The targets element contains target (reference) sequence lengths. The text element is itself a list with each element a list corresponding to tags (e.g., '@SQ') found in the header, and the associated tag values.

asBam returns the file name of the BAM file.

sortBam returns the file name of the sorted file.

indexBam returns the file name of the index file created.

filterBam returns the file name of the destination file created.

#### Author(s)

Martin Morgan <mtmorgan@fhcrc.org>. Thomas Unterhiner <thomas.unterthiner@students.jku.at> (sortBam).

#### References

<http://samtools.sourceforge.net/>

# See Also

[ScanBamParam](#page-43-1), [scanBamWhat](#page-43-1), [scanBamFlag](#page-43-1)

# Examples

 $f{f}$  <- system.file("extdata", "ex1.bam", package="Rsamtools")

```
res0 <- scanBam(fl)[[1]] \# always list-of-lists
names(res0)
length(res0[["qname"]])
lapply(res0, head, 3)
table(width(res0[["seq"]])) \# query widths
table(res0[["qwidth"]], useNA="always") \# query widths derived from cigar
table(res0[["cigar"]], useNA="always")
table(res0[["strand"]], useNA="always")
table(res0[["flag"]], useNA="always")
```
which <- RangesList(seq1=IRanges(1000, 2000),

#### <span id="page-12-0"></span>BamViews 13

```
seq2 = IRanges(c(100, 1000), c(1000, 2000)))p1 <- ScanBamParam(which=which, what=scanBamWhat())
res1 <- scanBam(fl, param=p1)
names(res1)
names(res1[[2]])p2 <- ScanBamParam(what=c("rname", "strand", "pos", "qwidth"))
res2 <- scanBam(fl, param=p2)
p3 <- ScanBamParam(flag=scanBamFlag(isMinusStrand=FALSE))
length(scanBan(f, param=p3)[[1]])sorted \langle- sortBam(fl, tempfile())
\#\#\ map mcols(gwhich) to output, e.g., of countBam
gwhich \lt- as(which, "GRanges")[c(2, 1, 3)]
mcols(gwhich)[["OriginalOrder"]] <- 1:3
cnt <- countBam(fl, param=ScanBamParam(which=gwhich))
cntVals <- unlist(split(mcols(gwhich), seqnames(gwhich)))
cbind(cnt, as.data.frame(cntVals))
```
BamViews *Views into a set of BAM files*

# <span id="page-12-1"></span>Description

Use BamViews() to reference a set of disk-based BAM files to be processed (e.g., queried using [scanBam](#page-8-1)) as a single 'experiment'.

#### Usage

```
## Constructor
BamViews(bamPaths=character(0),
   bamIndicies=bamPaths,
   bamSamples=DataFrame(row.names=make.unique(basename(bamPaths))),
   \text{bamRanges}, \text{bamExperiment} = \text{list}(), \ldots)## S4 method for signature 'missing'
BamViews(bamPaths=character(0),
   bamIndicies=bamPaths,
   bamSamples=DataFrame(row.names=make.unique(basename(bamPaths))),
   bamRanges, bamExpressprime = list(), ..., auto-range=FALSE)# # Accessors
bamPaths(x)bamSamples(x)bamsamples(x) < -valuebamRanges(x)bamRanges(x) <- value
bamExperiment(x)
```
 $##$  S4 method for signature 'BamViews'  $names(x)$ 

 $## S4$  replacement method for signature 'BamViews'  $names(x) < -value$  $## S4$  method for signature 'BamViews'  $dimnames(x)$  $#$  S4 replacement method for signature 'BamViews, ANY'  $dimnames(x) \leq value$ 

#### $\text{bamDirname}(x, \ldots)$  <- value

 $##$  Subset ## S4 method for signature 'BamViews,ANY,ANY'  $x[i, j, ..., drop=TRUE]$  $#$  # S4 method for signature 'BamViews, ANY, missing'  $x[i, j, ..., drop=TRUE]$  $#$  S4 method for signature 'BamViews, missing, ANY' x[i, j, ..., drop=TRUE]

```
## Input
## S4 method for signature 'BamViews'
scanBan(file, index = file, ...,param = ScanBamParam(what = scanBamWhat())## S4 method for signature 'BamViews'
count Bam(file, index = file, ..., param = ScanBamParam())## S4 method for signature 'BamViews'
readBamGappedAlignments(file, index=file, use.names=FALSE, param=NULL)
```
 $\#\#\text{ Show}$  $## S4$  method for signature 'BamViews' show(object)

 $#$ # Counting  $\#\#\$  S4 method for signature 'BamViews, missing' summarizeOverlaps( features, reads, mode, ignore.strand=FALSE, ..., singleEnd=TRUE, param=ScanBamParam())

# Arguments

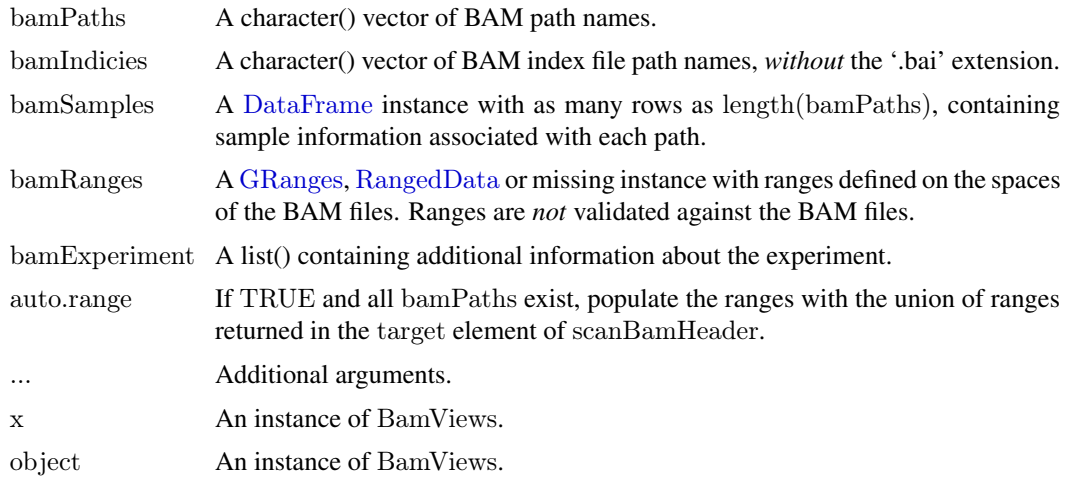

<span id="page-13-0"></span>

#### <span id="page-14-0"></span>**BamViews** 15

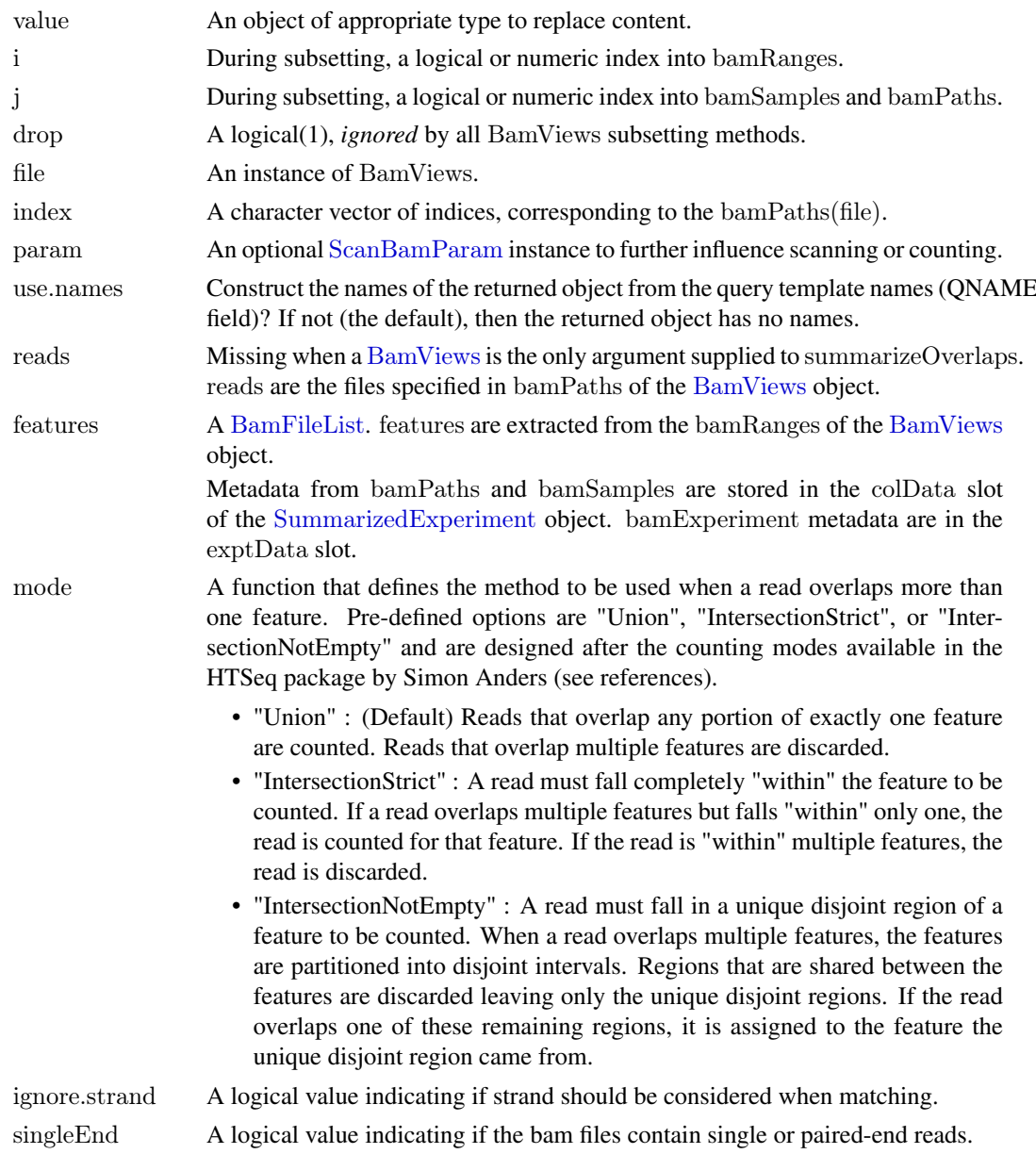

# Objects from the Class

Objects are created by calls of the form BamViews().

# Slots

bamPaths A character() vector of BAM path names.

bamIndicies A character() vector of BAM index path names.

- bamSamples A [DataFrame](#page-0-0) instance with as many rows as length(bamPaths), containing sample information associated with each path.
- bamRanges A [GRanges](#page-0-0) instance with ranges defined on the spaces of the BAM files. Ranges are *not* validated against the BAM files.

bamExperiment A list() containing additional information about the experiment.

#### Functions and methods

See 'Usage' for details on invocation.

Constructor:

BamViews: Returns a BamViews object.

Accessors:

bamPaths Returns a character() vector of BAM path names.

bamIndicies Returns a character() vector of BAM index path names.

- bamSamples Returns a [DataFrame](#page-0-0) instance with as many rows aslength(bamPaths), containing sample information associated with each path.
- **bamSamples** Assign a [DataFrame](#page-0-0) instance with as many rows as length(bamPaths), containing sample information associated with each path.
- bamRanges Returns a [GRanges](#page-0-0) instance with ranges defined on the spaces of the BAM files. Ranges are *not* validated against the BAM files.
- bamRanges<- Assign a [GRanges](#page-0-0) instance with ranges defined on the spaces of the BAM files. Ranges are *not* validated against the BAM files.

bamExperiment Returns a list() containing additional information about the experiment.

**names** Return the column names of the BamViews instance; same as names(bamSamples $(x)$ ).

names<- Assign the column names of the BamViews instance.

dimnames Return the row and column names of the BamViews instance.

dimnames<- Assign the row and column names of the BamViews instance.

Methods:

"[" Subset the object by bamRanges or bamSamples.

- scanBam Visit each path in bamPaths(file), returning the result of scanBam applied to the specified path. bamRanges(file) takes precedence over bamWhich(param).
- countBam Visit each path in bamPaths(file), returning the result of countBam applied to the specified path. bamRanges(file) takes precedence over bamWhich(param).
- readBamGappedAlignments Visit each path in bamPaths(file), returning the result ofreadBamGappedAlignments applied to the specified path. When index is missing, it is set equal to bamIndicies(file). Only reads in bamRanges(file) are returned (if param is supplied, bamRanges(file) takes precedence over bamWhich(param)). The return value is a [SimpleList](#page-0-0), with elements of the list corresponding to each path. bamSamples(file) is available as metadata columns (accessed with mcols) of the returned SimpleList.

show Compactly display the object.

#### Author(s)

Martin Morgan

#### See Also

[readBamGappedAlignments](#page-37-1). The GenomicRanges package is where the summarizeOverlaps method originates.

<span id="page-15-0"></span>

#### <span id="page-16-0"></span>BcfFile 2012 2013 2014 2015 2016 2017 2018 2017 2018 2017 2018 2017 2018 2017 2018 2017 2018 2017 2017 2018 20

# Examples

```
fls <- system.file("extdata", "ex1.bam", package="Rsamtools")
rngs <- GRanges(seqnames = Rle(c("chr1", "chr2"), c(9, 9)),
           ranges = c(IRanges(seq(10000, 90000, 10000), width=500),IRanges(seq(100000, 900000, 100000), width=5000)),
           Count = seq \ len(18L))v <- BamViews(fls, bamRanges=rngs)
v
v[1:5]\text{bamRanges}(v[c(1:5, 11:15),])bamDirname(v) <- getwd()
v
bv <- BamViews(fls,
           bamSamples=DataFrame(info="test", row.names="ex1"),
           auto.range=TRUE)
aln <- readBamGappedAlignments(bv)
aln
aln[[1]]aln[colnames(bv)]
mcols(aln)
##---------------------------------------------------------------------------
\#\#\, summarizeOverlaps with BamViews
##
\#\#\ bamSamples and bamPaths metadata are put into the colData
## and the bamExperiment metadata is put into the exptData slot
\#\# of the resulting Summarized<br>Experiment.
fl <- system.file("extdata", "ex1.bam", package="Rsamtools")
rng <- GRanges(c("seq1", "seq2"), IRanges(1, c(1575, 1584)))
bv <- BamViews(fl, bamSamples=DataFrame(info="test", row.names="ex1"),
           bamRanges=rng)
se <- summarizeOverlaps(bv, mode=Union, ignore.strand=TRUE)
colData(se)
```
<span id="page-16-1"></span>BcfFile *Manipulate BCF files.*

# Description

Use BcfFile() to create a reference to a BCF (and optionally its index). The reference remains open across calls to methods, avoiding costly index re-loading.

BcfFileList() provides a convenient way of managing a list of BcfFile instances.

#### Usage

 $\#\#$  Constructors

```
BcfFile(file, index = file,mode=ifelse(grepl("\\.bcf$", file), "rb", "r"))
BcfFileList(...)
```

```
\#\#\ Opening / closing
```

```
\#\#\text{ S3 method for class 'BcfFile'}open(con, ...)
\#\#\text{ S3 method for class 'BcfFile'}close(con, ...)
```

```
\#\#\text{ accessors; also path}(), \text{index}()
```
 $\#\#\$  S4 method for signature 'BcfFile'  $isOpen(con, rw="")$ bcfMode(object)

## actions

```
## S4 method for signature 'BcfFile'
scanBcfHeader(file, ...)
\#\#\ S4 method for signature 'BcfFile'
scanBcf(file, ..., param=ScanBcfParam())
\#\#\ S4 method for signature 'BcfFile'
indexBcf(file, ...)
```
#### Arguments

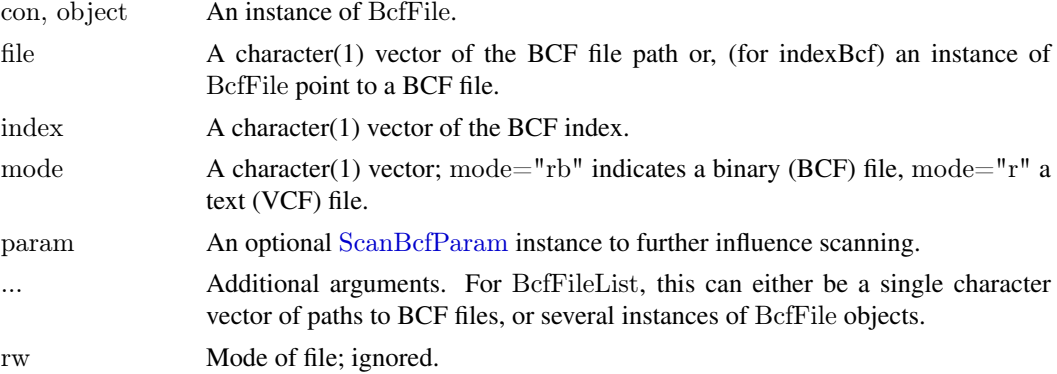

# Objects from the Class

Objects are created by calls of the form BcfFile().

# Fields

The BcfFile class inherits fields from the [RsamtoolsFile](#page-41-1) class.

# Functions and methods

BcfFileList inherits methods from [RsamtoolsFileList](#page-42-1) and [SimpleList](#page-0-0).

Opening / closing:

open.BcfFile Opens the (local or remote) path and index (if bamIndex is not character(0)), files. Returns a BcfFile instance.

<span id="page-17-0"></span>

#### <span id="page-18-0"></span>BcfInput 19

close.BcfFile Closes the BcfFile con; returning (invisibly) the updated BcfFile. The instance may be re-opened with open.BcfFile.

Accessors:

path Returns a character(1) vector of the BCF path name.

index Returns a character(1) vector of BCF index name.

bcfMode Returns a character(1) vector BCF mode.

# Methods:

scanBcf Visit the path in path(file), returning the result of [scanBcf](#page-18-1) applied to the specified path.

show Compactly display the object.

# Author(s)

Martin Morgan

# Examples

```
fl <- system.file("extdata", "ex1.bcf", package="Rsamtools")
\label{eq:3} \text{bf} < -\text{BcfFile}(\text{fl}) \qquad \  \  \# \text{ implicit index}bf
identical(scanBcf(bf), scanBcf(fl))
rng < GRange(c("seq1", "seq2"), IRanges(1, c(1575, 1584)))param <- ScanBcfParam(which=rng)
bcf \langle- scanBcf(bf, param=param) ## all ranges
# ranges one at a time 'bf'
open(bf)
sapply(seq_len(length(rng)), function(i, bcfFile, rng) {
   param <- ScanBcfParam(which=rng)
   bcf <- scanBcf(bcfFile, param=param)[[1]]
   \#\# do extensive work with bcf
   isOpen(bf) # file remains open
}, bf, rng)
```
BcfInput *Operations on 'BCF' files.* 

# <span id="page-18-1"></span>Description

Import, coerce, or index variant call files in text or binary format.

# Usage

```
scanBcfHeader(file, ...)
\#\#\ S4 method for signature 'character'
scanBcfHeader(file, ...)
```

```
scanBcf(file, ...)
\#\#\ S4 method for signature 'character'
scanBcf(file, index = file, ..., param=ScanBcfParam())
```

```
asBcf(file, dictionary, destination, ...,
    overwrite=FALSE, indexDestination=TRUE)
## S4 method for signature 'character'
asBcf(file, dictionary, destination, ...,
    overwrite=FALSE, indexDestination=TRUE)
```

```
indexBcf(file, ...)
## S4 method for signature 'character'
indexBcf(file, ...)
```
# Arguments

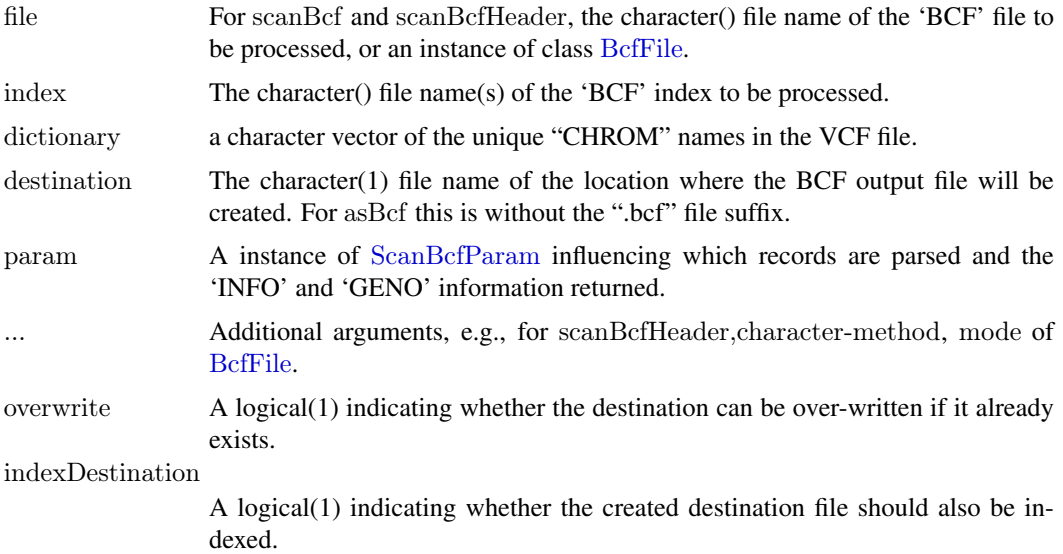

#### Details

bcf<sup>\*</sup> functions are restricted to the GENO fields supported by 'bcftools' (see documentation at the url below). The argument param allows portions of the file to be input, but requires that the file be BCF or bgzip'd and indexed as a [TabixFile](#page-49-1). For similar functions operating on VCF files see ?scanVcf in the VariantAnnotation package.

# Value

scanBcfHeader returns a list, with one element for each file named in file. Each element of the list is itself a list containing three elements. The reference element is a character() vector with names of

<span id="page-19-0"></span>

#### <span id="page-20-0"></span>Compression 21

reference sequences. The sample element is a character() vector of names of samples. The header element is a character() vector of the header lines (preceeded by "##") present in the VCF file.

scanBcf returns a list, with one element per file. Each list has 9 elements, corresponding to the columns of the VCF specification: CHROM, POS, ID, REF, ALTQUAL, FILTER, INFO, FORMAT, GENO.

The GENO element is itself a list, with elements corresponding to fields supported by 'bcftools' (see documentation at the url below).

asBcf creates a binary BCF file from a text VCF file.

indexBcf creates an index into the BCF file.

#### Author(s)

Martin Morgan <mtmorgan@fhcrc.org>.

#### References

<http://vcftools.sourceforge.net/specs.html> outlines the VCF specification.

<http://samtools.sourceforge.net/mpileup.shtml> contains information on the portion of the specification implemented by bcftools.

<http://samtools.sourceforge.net/> provides information on samtools.

#### See Also

[BcfFile](#page-16-1), [TabixFile](#page-49-2)

#### Examples

```
f{f} <- system.file("extdata", "ex1.bcf", package="Rsamtools")
scanBcfHeader(fl)
\mathrm{bcf} < \mathrm{scanBcf(f)}## value: list-of-lists
str(bcf[1:8])names(bcf[["GENO"]])
str(head(bcf[["GENO"]][["PL"]]))
example(BcfFile)
```
Compression *File compression for tabix (bgzip) and fasta (razip) files.*

# Description

These functions compress files for use in other parts of Rsamtools: bgzip for tabix files, razip for random-access fasta files.

# Usage

```
bgzip(file, dest=sprintf("%s.gz", file), overwrite = FALSE)
razip(file, dest=sprintf("%s.rz", file), overwrite = FALSE)
```
# <span id="page-21-0"></span>Arguments

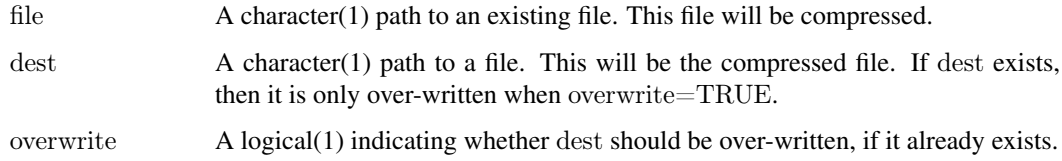

# Value

The full path to dest.

# Author(s)

Martin Morgan <mtmorgan@fhcrc.org>

# References

<http://samtools.sourceforge.net/>

# See Also

[TabixFile](#page-49-2), [FaFile](#page-22-1).

# Examples

```
from <- system.file("extdata", "ex1.sam", package="Rsamtools")
to \langle- tempfile()
zipped \lt- bgzip(from, to)
```
defunct *Defunct functions*

# Description

Functions listed on this page have been removed.

# Details

For bgzipTabix, use bgzip.

# Author(s)

Martin Morgan <mtmorgan@fhcrc.org>.

<span id="page-22-0"></span>

# Description

Functions listed on this page are no longer supported.

#### Details

For yieldTabix, use the yieldSize argument of TabixFiles.

#### Author(s)

Martin Morgan <mtmorgan@fhcrc.org>.

<span id="page-22-1"></span>FaFile *Manipulate indexed fasta files.*

# Description

Use FaFile() to create a reference to an indexed fasta file. The reference remains open across calls to methods, avoiding costly index re-loading.

FaFileList() provides a convenient way of managing a list of FaFile instances.

# Usage

 $#$ # Constructors

FaFile(file, ...) FaFileList(...)

 $\#\#\$  Opening / closing

 $\#\#\$  S3 method for class 'FaFile' open(con, ...)  $\#\#\text{ S3 method for class 'FaFile'}$ close(con, ...)

 $\#\#\text{ accessors; also path}(), \text{index}()$ 

 $\#\#\$  S4 method for signature 'FaFile' isOpen(con, rw="")

 $#$ # actions

 $##$  S4 method for signature 'FaFile' indexFa(file, ...)

```
\#\#\ S4 method for signature 'FaFile'
scanFaIndex(file, ...)
## S4 method for signature 'FaFileList'
scanFaIndex(file, ..., as=c("GRangesList", "GRanges"))
## S4 method for signature 'FaFile'
countFa(file, ...)
```
 $\#\#\$  S4 method for signature 'FaFile, GRanges' scanFa(file, param, ...)  $\#\#\$  S4 method for signature 'FaFile, RangesList' scanFa(file, param, ...)  $\#\#\$  S4 method for signature 'FaFile, RangedData' scanFa(file, param, ...)  $#$   $#$  S4 method for signature 'FaFile, missing' scanFa(file, param, ...)

```
## S4 method for signature 'FaFile'
getSeq(x, param, ...)
\#\#\ S4 method for signature 'FaFileList'
getSeq(x, param, ...)
```
# Arguments

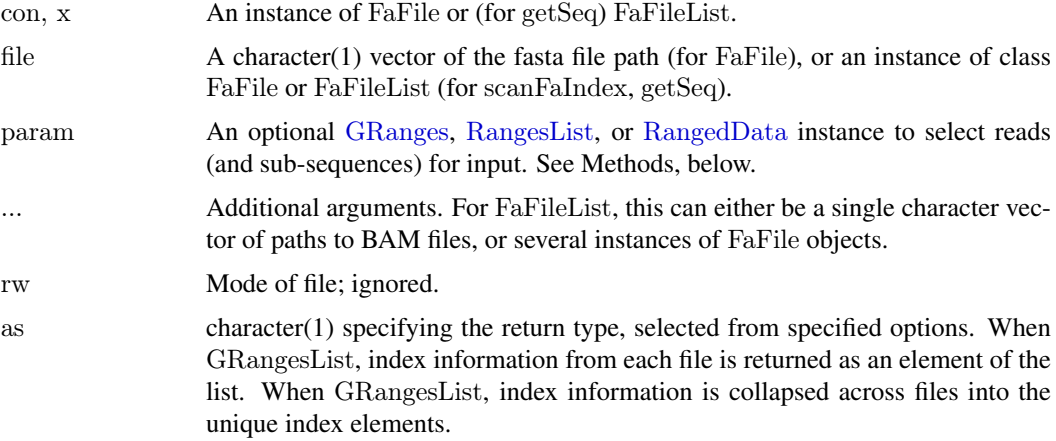

# Objects from the Class

Objects are created by calls of the form FaFile().

# Fields

The FaFile class inherits fields from the [RsamtoolsFile](#page-41-1) class.

# Functions and methods

FaFileList inherits methods from [RsamtoolsFileList](#page-42-1) and [SimpleList](#page-0-0).

Opening / closing:

open.FaFile Opens the (local or remote) path and index files. Returns a FaFile instance.

#### <span id="page-24-0"></span>FaFile 25

close.FaFile Closes the FaFile con; returning (invisibly) the updated FaFile. The instance may be re-opened with open.FaFile.

Accessors:

path Returns a character(1) vector of the fasta path name.

index Returns a character(1) vector of fasta index name (minus the '.fai' extension).

Methods:

indexFa Visit the path in path(file) and create an index file (with the extension '.fai').

- scanFaIndex Read the sequence names and and widths of recorded in an indexed fasta file, returning the information as a [GRanges](#page-0-0) object.
- countFa Return the number of records in the fasta file.
- scanFa Return the sequences indicated by param as a [DNAStringSet](#page-0-0) instance. seqnames(param) selects the sequences to return; start(param) and end{param} define the (1-based) region of the sequence to return. Values of end(param) greater than the width of the sequence are set to the width of the sequence. When param is missing, all records are selected. When length(param)==0 no records are selected.

getSeq Returns the sequences indicated by param from the indexed fasta file(s) of file.

For the FaFile method, the return type is a DNAStringSet. The getSeq,FaFile and scanFa,FaFile,GRanges methods differ in that getSeq will reverse complement sequences selected from the minus strand.

For the FaFileList method, the param argument must be a GRangesList of the same length as file, creating a one-to-one mapping between the ith element of file and the ith element of param; the return type is a SimpleList of DNAStringSet instances, with elements of the list in the same order as the input elements.

show Compactly display the object.

#### Author(s)

Martin Morgan

#### Examples

```
fl <- system.file("extdata", "ce2dict1.fa", package="Rsamtools")
fa \leq- open(FaFile(fl)) # open
countFa(fa)
(\text{idx} < \text{scanFalm}\text{draw}(fa))(dna < -\operatorname{scanFa}(fa, param=idx[1:2]))ranges(idx) <- narrow(ranges(idx), -10) \# last 10 nucleotides
(dna < -\text{scanFa}(fa, \text{param}=\text{idx}[1:2]))
```
<span id="page-25-0"></span>

# Description

Scan indexed fasta (or compressed fasta) files and their indicies.

# Usage

indexFa(file, ...)  $## S4$  method for signature 'character' indexFa(file, ...)

scanFaIndex(file, ...)  $## S4$  method for signature 'character' scanFaIndex(file, ...)

countFa(file, ...)  $\#\#\$  S4 method for signature 'character' countFa(file, ...)

scanFa(file, param, ...)  $#$  S4 method for signature 'character, GRanges' scanFa(file, param, ...)  $##$  S4 method for signature 'character, RangesList' scanFa(file, param, ...)  $##$  S4 method for signature 'character, RangedData' scanFa(file, param, ...)  $##$  S4 method for signature 'character, missing' scanFa(file, param, ...)

#### Arguments

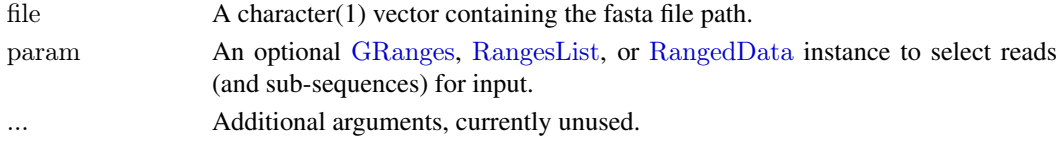

# Value

indexFa visits the path in file and create an index file at the same location but with extension '.fai'). scanFaIndex reads the sequence names and and widths of recorded in an indexed fasta file, returning the information as a [GRanges](#page-0-0) object.

countFa returns the number of records in the fasta file.

scanFa return the sequences indicated by param as a [DNAStringSet](#page-0-0) instance. seqnames(param) selects the sequences to return; start(param) and end{param} define the (1-based) region of the sequence to return. Values of end(param) greater than the width of the sequence are set to the width of the sequence. When param is missing, all records are selected. When param is GRanges(), no records are selected.

#### <span id="page-26-0"></span>findMateAlignment 27

# Author(s)

Martin Morgan <mtmorgan@fhcrc.org>.

# References

<http://samtools.sourceforge.net/> provides information on samtools.

# Examples

```
fa <- system.file("extdata", "ce2dict1.fa", package="Rsamtools")
countFa(fa)
(\text{idx} < \text{scanFalm}\text{index}(fa))(dna < -\operatorname{scanFa}(fa, idx[1:2]))ranges(idx) <- narrow(ranges(idx), -10) \# last 10 nucleotides
(dna < -\operatorname{scanFa}(fa, idx[1:2]))
```
findMateAlignment *Pairing the elements of a GappedAlignments object*

# <span id="page-26-1"></span>Description

Utilities for pairing the elements of a [GappedAlignments](#page-0-0) object.

# Usage

```
findMatchlignment(x, verbose=FALSE)makeGappedAlignmentPairs(x, use.names=FALSE, use.mcols=FALSE)
```

```
\#\#\text{ Related low-level utilities:}getDumpedAlignments()
countDumpedAlignments()
flushDumpedAlignments()
```
# Arguments

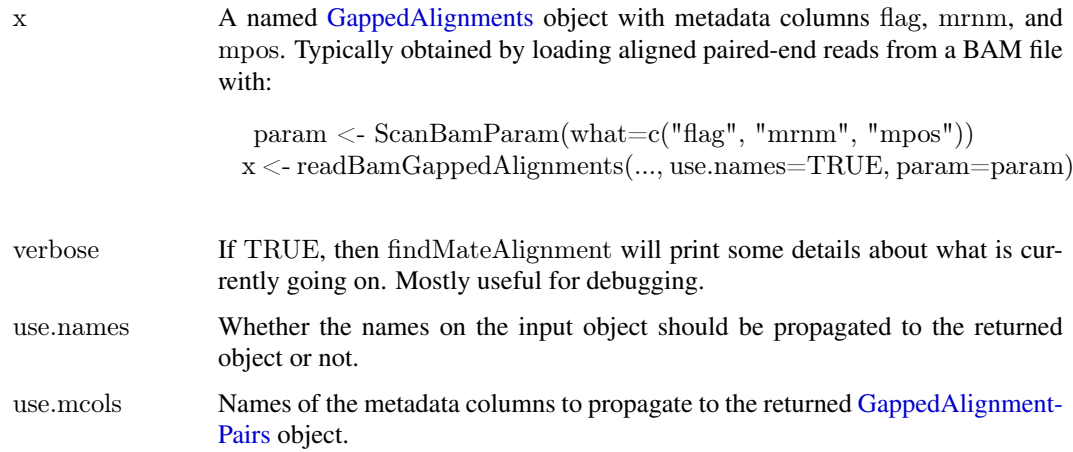

#### <span id="page-27-0"></span>Details

Pairing algorithm used by findMateAlignment: findMateAlignment is the power horse used by higher-level functions like makeGappedAlignmentPairs and [readBamGappedAlignmentPairs](#page-37-2) for pairing the records loaded from a BAM file containing aligned paired-end reads.

It implements the following pairing algorithm:

- First only records with flag bit 0x1 set to 1, flag bit 0x4 set to 0, and flag bit 0x8 set to 0 are candidates for pairing (see the SAM Spec for a description of flag bits and fields). findMateAlignment will ignore any other record. That is, records that correspond to singleend reads, and records that correspond to paired-end reads where one or both ends are unmapped, are discarded.
- Then the algorithm looks at the following fields and flag bits:
	- (A) QNAME
	- (B) RNAME, RNEXT
	- (C) POS, PNEXT
	- (D) Flag bits Ox10 and 0x20
	- $-$  (E) Flag bits 0x40 and 0x80
	- $-$  (F) Flag bit 0x2
	- (G) Flag bit 0x100

2 records rec(i) and rec(j) are considered mates iff all the following conditions are satisfied:

- (A) They have the same QNAME
- $-$  (B) RNEXT(i) = RNAME(j) and RNEXT(j) = RNAME(i)
- $-$  (C) PNEXT(i) = POS(j) and PNEXT(j) = POS(i)
- (D) Flag bit 0x20 of rec(i) == Flag bit 0x10 of rec(j) and Flag bit 0x20 of rec(j) == Flag bit  $0x10$  of rec(i)
- $-$  (E) rec(i) corresponds to the first segment in the template and rec(j) corresponds to the last segment in the template,  $OR$ , rec(j) corresponds to the first segment in the template and rec(i) corresponds to the last segment in the template
- (F) rec(i) and rec(j) have same flag bit  $0x2$
- $-$  (G) rec(i) and rec(j) have same flag bit  $0x100$

Ambiguous pairing: The above algorithm will find almost all pairs unambiguously, even when the same pair of reads maps to several places in the genome. Note that, when a given pair maps to a single place in the genome, looking at (A) is enough to pair the 2 corresponding records. The additional conditions  $(B)$ ,  $(C)$ ,  $(D)$ ,  $(E)$ ,  $(F)$ , and  $(G)$ , are only here to help in the situation where more than 2 records share the same QNAME. And that works most of the times. Unfortunately there are still situations where this is not enough to solve the pairing problem unambiguously.

For example, here are 4 records (loaded in a GappedAlignments object) that cannot be paired with the above algorithm:

Showing the 4 records as a GappedAlignments object of length 4:

GappedAlignments with 4 alignments and 2 metadata columns:

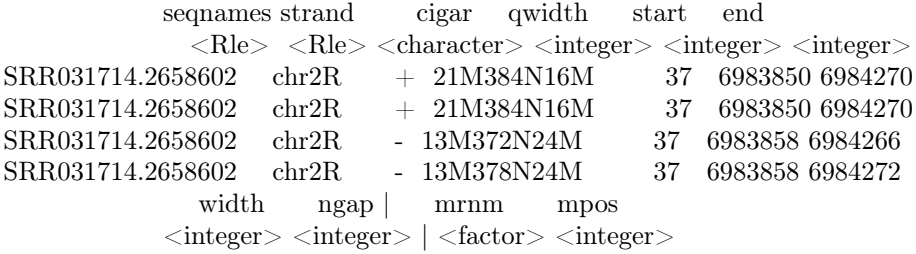

<span id="page-28-0"></span>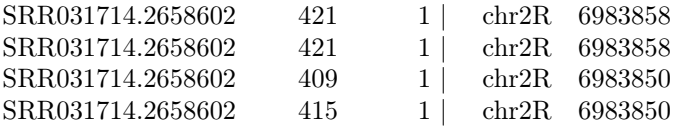

Note that the BAM fields show up in the following columns:

- QNAME: the names of the GappedAlignments object (unnamed col)
- RNAME: the segnames col
- POS: the start col
- RNEXT: the mrnm col
- PNEXT: the mpos col

As you can see, the aligner has aligned the same pair to the same location twice! The only difference between the 2 aligned pairs is in the CIGAR i.e. one end of the pair is aligned twice to the same location with exactly the same CIGAR while the other end of the pair is aligned twice to the same location but with slightly different CIGARs.

Now showing the corresponding flag bits:

isPaired isProperPair isUnmappedQuery hasUnmappedMate isMinusStrand

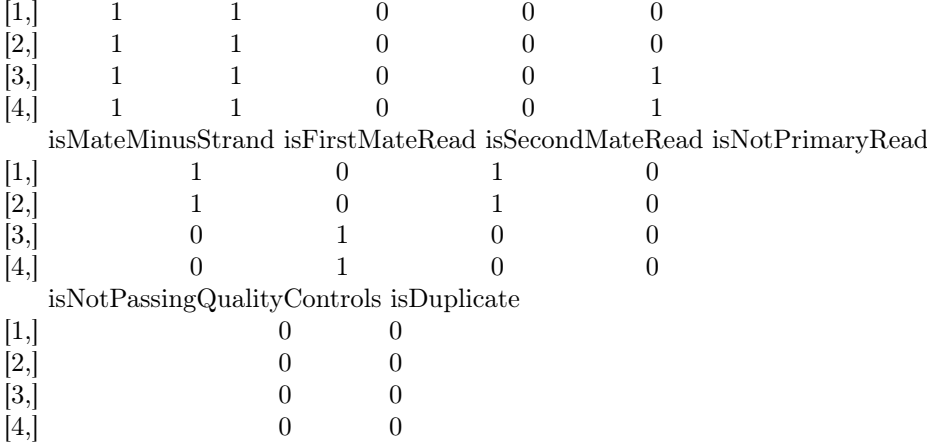

As you can see,  $rec(1)$  and  $rec(2)$  are second mates,  $rec(3)$  and  $rec(4)$  are both first mates. But looking at (A), (B), (C), (D), (E), (F), and (G), the pairs could be rec(1) <-> rec(3) and rec(2) <-> rec(4), or they could be rec(1) <-> rec(4) and rec(2) <-> rec(3). There is no way to disambiguate! So findMateAlignment is just ignoring (with a warning) those alignments with ambiguous pairing, and dumping them in a place from which they can be retrieved later (i.e. after findMateAlignment has returned) for further examination (see "Dumped alignments" subsection below for the details). In other words, alignments that cannot be paired unambiguously are not paired at all. Concretely, this means that [readGappedAlignmentPairs](#page-0-0) is guaranteed to return a [GappedAlignmentPairs](#page-0-0) object where every pair was formed in an non-ambiguous way. Note that, in practice, this approach doesn't seem to leave aside a lot of records because ambiguous pairing events seem pretty rare.

Dumped alignments: Alignments with ambiguous pairing are dumped in a place ("the dump environment") from which they can be retrieved with getDumpedAlignments() after findMateAlignment has returned.

Two additional utilities are provided for manipulation of the dumped alignments: countDumpedAlignments for counting them (a fast equivalent to length(getDumpedAlignments())), and flushDumpedAlignments to flush "the dump environment". Note that "the dump environment" is automatically flushed at the beginning of a call to findMateAlignment.

#### Value

For findMateAlignment: An integer vector of the same length as x, containing only positive or NA values, where the i-th element is interpreted as follow:

- An NA value means that no mate or more than 1 mate was found for  $x[i]$ .
- A non-NA value j gives the index in x of x[i]'s mate.

For makeGappedAlignmentPairs: A [GappedAlignmentPairs](#page-0-0) object where the pairs are formed internally by calling findMateAlignment on x.

For getDumpedAlignments: NULL or a [GappedAlignments](#page-0-0) object containing the dumped alignments. See "Dumped alignments" subsection in the "Details" section above for the details.

For countDumpedAlignments: The number of dumped alignments.

Nothing for flushDumpedAlignments.

# Author(s)

H. Pages

# See Also

[GappedAlignments-class,](#page-0-0) [GappedAlignmentPairs-class,](#page-0-0) [readBamGappedAlignments](#page-37-1), readBamGappedAlignmentP

#### Examples

```
bamfile <- system.file("extdata", "ex1.bam", package="Rsamtools")
param <- ScanBamParam(what=c("flag", "mrnm", "mpos"))
x <- readBamGappedAlignments(bamfile, use.names=TRUE, param=param)
mate \langle- findMateAlignment(x)head(mate)
table(is.na(mate))
\text{galp0} < \text{-} \text{makeGapped}AlignmentPairs(x)\text{galp} \leq \text{makeGappedAlignmentPairs}(x, \text{ use.name} = \text{TRUE}, \text{ use.mools} = "flag")galp
colnames(mcols(galp))
colnames(mcols(first(galp)))
colnames(mcols(last(galp)))
```
headerTabix *Retrieve sequence names defined in a tabix file.*

# Description

This function queries a tabix file, returning the names of the 'sequences' used as a key when creating the file.

#### Usage

headerTabix(file, ...)  $## S4$  method for signature 'character' headerTabix(file, ...)

<span id="page-29-0"></span>

#### <span id="page-30-0"></span>indexTabix 31

# Arguments

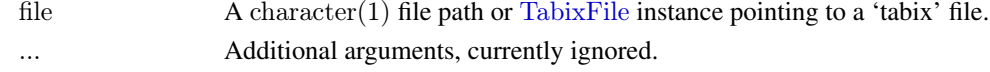

# Value

A list(4) of the sequence names, column indicies used to sort the file, the number of lines skipped while indexing, and the comment character used while indexing.

# Author(s)

Martin Morgan <mtmorgan@fhcrc.org>.

#### Examples

```
fl <- system.file("extdata", "example.gtf.gz", package="Rsamtools")
headerTabix(fl)
```
<span id="page-30-1"></span>indexTabix *Compress and index tabix-compatible files.*

# Description

Index (with indexTabix) files that have been sorted into ascending sequence, start and end position ordering.

# Usage

```
indexTabix(file,
        format = c("gff", "bed", "sam", "vcf", "vcf4", "psltbl"),seq=integer(), start=integer(), end=integer(),
        skip=0L, comment="#", zeroBased=FALSE, ...)
```
# Arguments

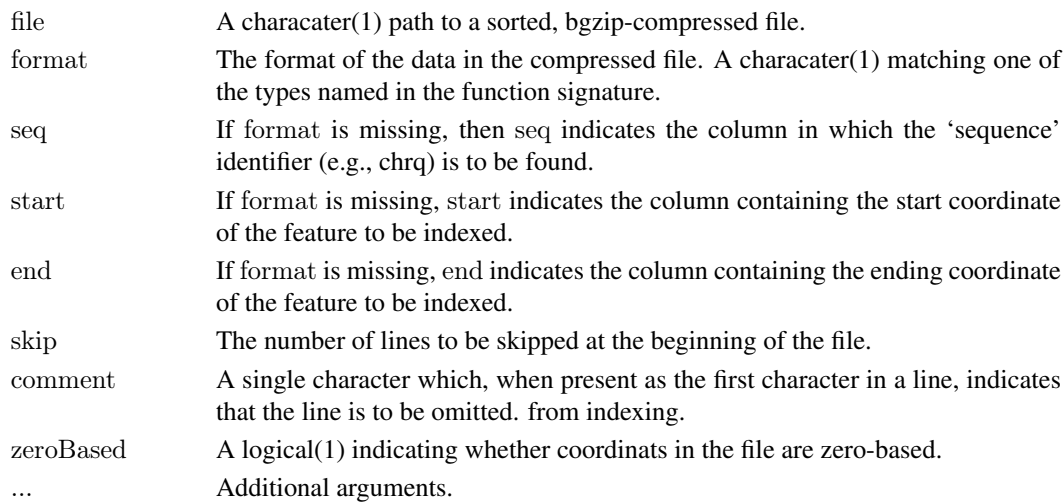

#### Value

The return value of indexTabix is an updated instance of file reflecting the newly-created index file.

# Author(s)

Martin Morgan <mtmorgan@fhcrc.org>.

#### References

<http://samtools.sourceforge.net/tabix.shtml>

# Examples

```
from <- system.file("extdata", "ex1.sam", package="Rsamtools")
to <- tempfile()
zipped \langle- bgzip(from, to)
idx <- indexTabix(zipped, "sam")
```
tab <- TabixFile(zipped, idx)

<span id="page-31-1"></span>PileupFiles *Represent BAM files for pileup summaries.*

#### Description

Use PileupFiles() to create a reference to a BAM files (and their indicies), to be used for calculating pile-up summaries.

#### Usage

## Constructors PileupFiles(files, ..., param=PileupParam())  $\#\#\$  S4 method for signature 'character' PileupFiles(files, ..., param=PileupParam())  $\#\#\$  S4 method for signature 'list' PileupFiles(files, ..., param=PileupParam())

 $\#\#\$  opening / closing  $##$  S3 method for class 'PileupFiles' open(con, ...)  $\#\#\$  S3 method for class 'PileupFiles'  $close(con, ...)$ 

```
\#\#\text{ accessors; also path}()\#\#\ S4 method for signature 'PileupFiles'
isOpen(con, rw="")plpFiles(object)
plpParam(object)
```
<span id="page-31-0"></span>

#### <span id="page-32-0"></span>PileupFiles 33

 $\#\#$  actions  $## S4$  method for signature 'PileupFiles, missing' applyPileups(files, FUN, ..., param) ## S4 method for signature 'PileupFiles,PileupParam' applyPileups(files, FUN, ..., param)

 $##$  display  $##$  S4 method for signature 'PileupFiles' show(object)

#### Arguments

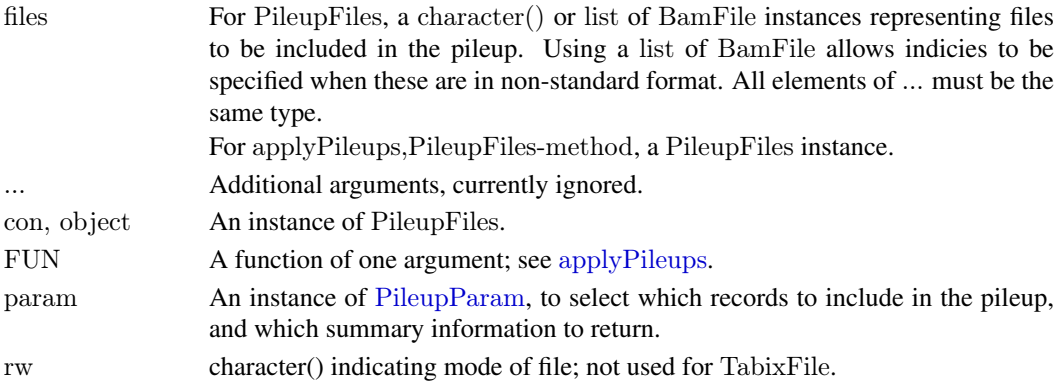

#### Objects from the Class

Objects are created by calls of the form PileupFiles().

#### Fields

The PileupFiles class is implemented as an S4 reference class. It has the following fields:

files A list of [BamFile](#page-3-1) instances. param An instance of [PileupParam](#page-33-1).

# Functions and methods

Opening / closing:

- open.PileupFiles Opens the (local or remote) path and index of each file in the PileupFiles instance. Returns a PileupFiles instance.
- close.PileupFiles Closes each file in the PileupFiles instance; returning (invisibly) the updated PileupFiles. The instance may be re-opened with open.PileupFiles.

#### Accessors:

plpFiles Returns the list of the files in the PileupFiles instance.

plpParam Returns the [PileupParam](#page-33-1) content of the PileupFiles instance.

Methods:

applyPileups Calculate the pileup across all files in files according to criteria in param (or plpParam(files) if param is missing), invoking FUN on each range or collection of positions. See [applyPileups](#page-2-1).

show Compactly display the object.

#### Author(s)

Martin Morgan

#### Examples

example(applyPileups)

<span id="page-33-1"></span>PileupParam *Parameters for creating pileups from BAM files*

# Description

Use PileupParam() to create a parameter object influencing what fields and which records are used to calculate pile-ups, and to influence the values returned.

# Usage

```
# Constructor
PileupParam(\text{flag} = scanBamFlag),minBaseQuality = 13L, minMapQuality = 0L,minDepth = 0L, maxDepth = 250L,
   \text{yieldSize} = 1L, \text{yieldBy} = \text{c("range", "position"), yieldAll} = \text{FALSE},which = GRanges(), what = c("seq", "qual")# Accessors
plpFlag(object)
plpFlag(object) <- value
plpMaxDepth(object)
plpMaxDepth(object) <- value
plpMinBaseQuality(object)
plpMinBaseQuality(object) <- value
plpMinDepth(object)
plpMinDepth(object) <- value
plpMinMapQuality(object)
plpMinMapQuality(object) <- value
plpWhat(object)
plpWhat(object) <- value
plpWhich(object)
plpWhich(object) <- value
plpYieldAll(object)
plpYieldAll(object) <- value
plpYieldBy(object)
plpYieldBy(object) <- value
plpYieldSize(object)
plpYieldSize(object) <- value
```
 $##$  S4 method for signature 'PileupParam' show(object)

<span id="page-33-0"></span>

# <span id="page-34-0"></span>PileupParam 35

# Arguments

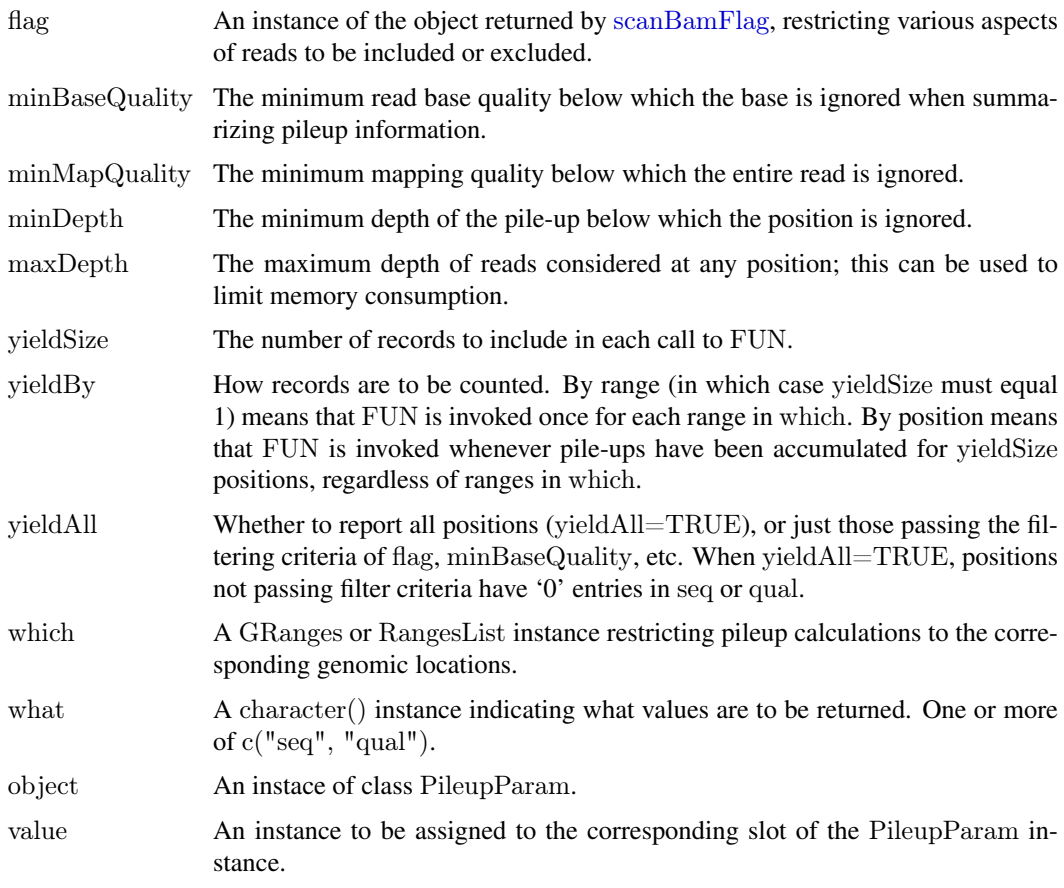

# Objects from the Class

Objects are created by calls of the form PileupParam().

# Slots

Slot interpretation is as described in the 'Arguments' section.

- flag Object of class integer encoding flags to be kept when they have their '0' (keep0) or '1' (keep1) bit set.
- minBaseQuality An integer(1).
- minMapQuality An integer(1).
- minDepth An integer(1).
- maxDepth An integer(1).
- yieldSize An integer(1).
- yieldBy An character(1).
- yieldAll A logical(1).

which A GRanges or RangesList instance.

what A character().

#### <span id="page-35-0"></span>Functions and methods

See 'Usage' for details on invocation.

Constructor:

PileupParam: Returns a PileupParam object.

Accessors: get or set corresponding slot values; for setters, value is coerced to the type of the corresponding slot.

- plpFlag, plpFlag<- Returns or sets the named integer vector of flags; see [scanBamFlag](#page-43-1).
- $p$ lpMinBaseQuality, plpMinBaseQuality <- Returns or sets an integer(1) vector of miminum base qualities.
- $p$ lpMinMapQuality, plpMinMapQuality <- Returns or sets an integer(1) vector of miminum map qualities.
- $p$ lpMinDepth, plpMinDepth<- Returns or sets an integer $(1)$  vector of miminum pileup depth.
- $p$ lpMaxDepth,  $p$ lpMaxDepth $\lt$  Returns or sets an integer(1) vector of the maximum depth to which pileups are calculated.
- plpYieldSize, plpYieldSize<- Returns or sets an integer(1) vector of yield size.
- $p$ lp**YieldBy, plpYieldBy<-** Returns or sets an character(1) vector determining how pileups will be returned.
- plpYieldAll, plpYieldAll<- Returns or sets an logical(1) vector indicating whether all positions, or just those satisfying pileup positions, are to be returned.
- plpWhich, plpWhich<- Returns or sets the object influencing which locations pileups are calculated over.
- plpWhat, plpWhat<- Returns or sets the character vector describing what summaries are returned by pileup.

# Methods:

show Compactly display the object.

#### Author(s)

Martin Morgan

# See Also

[applyPileups.](#page-2-1)

# Examples

example(applyPileups)

<span id="page-36-0"></span>quickBamCounts *Group the records of a BAM file based on their flag bits and count the number of records in each group*

# Description

quickBamCounts groups the records of a BAM file based on their flag bits and counts the number of records in each group.

# Usage

quickBamCounts(file, index=file, param=NULL, main.groups.only=FALSE)

# Arguments

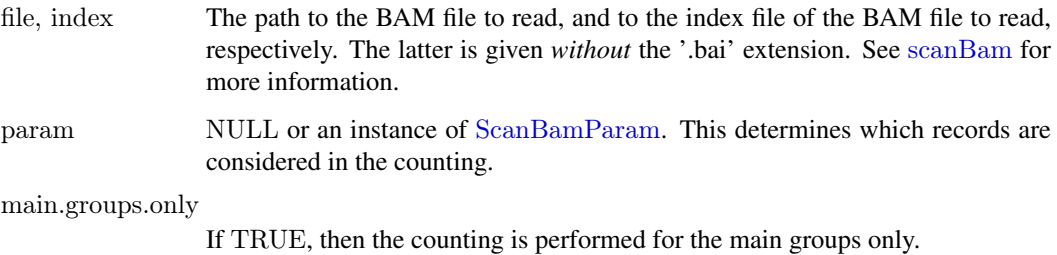

#### Value

Nothing is returned. A summary of the counts is printed to the console unless redirected by [sink](#page-0-0).

# Author(s)

H. Pages

# References

<http://samtools.sourceforge.net/>

# See Also

[scanBam](#page-8-1), [ScanBamParam](#page-43-2)

# Examples

```
bamfile <- system.file("extdata", "ex1.bam", package="Rsamtools")
quickBamCounts(bamfile)
```
<span id="page-37-1"></span><span id="page-37-0"></span>readBamGappedAlignments

*Reading a BAM file into a GappedAlignments, GappedReads, or GappedAlignmentPairs object*

# <span id="page-37-2"></span>Description

Read a BAM file into a [GappedAlignments,](#page-0-0) [GappedReads,](#page-0-0) or [GappedAlignmentPairs](#page-0-0) object.

#### Usage

readBamGappedAlignments(file, index=file, use.names=FALSE, param=NULL) readBamGappedReads(file, index=file, use.names=FALSE, param=NULL) readBamGappedAlignmentPairs(file, index=file, use.names=FALSE, param=NULL)

# Arguments

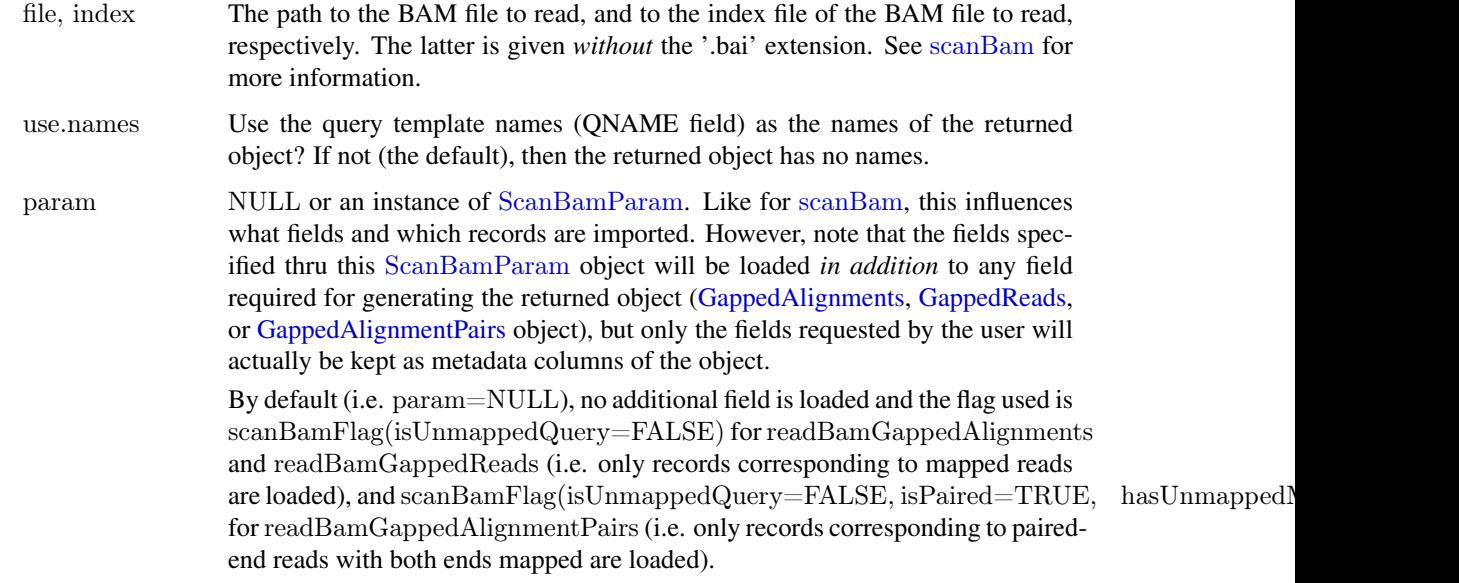

#### Details

See [?GappedAlignments-class](#page-0-0) for a description of [GappedAlignments](#page-0-0) objects.

See [?GappedReads-class](#page-0-0) for a description of [GappedReads](#page-0-0) objects.

readBamGappedAlignmentPairs proceeds in 2 steps:

- 1. Load the BAM file into a [GappedAlignments](#page-0-0) object with readBamGappedAlignments;
- 2. Turn this [GappedAlignments](#page-0-0) object into a [GappedAlignmentPairs](#page-0-0) object by pairing its elements.

See [?GappedAlignmentPairs-class](#page-0-0) for a description of [GappedAlignmentPairs](#page-0-0) objects, and ?makeGappedAlignment for the details of the pairing procedure.

#### <span id="page-38-0"></span>Value

A [GappedAlignments](#page-0-0) object for readBamGappedAlignments.

A [GappedReads](#page-0-0) object for readBamGappedReads.

A [GappedAlignmentPairs](#page-0-0) object for readBamGappedAlignmentPairs. Note that a BAM (or SAM) file can in theory contain a mix of single-end and paired-end reads, but in practise it seems that single-end and paired-end are not mixed. In other words, the value of flag bit 0x1 (isPaired) is the same for all the records in a file. So if readBamGappedAlignmentPairs returns a [GappedAlign](#page-0-0)[mentPairs](#page-0-0) object of length zero, this almost certainly means that the BAM (or SAM) file contains alignments for single-end reads (although it could also mean that the user-supplied [ScanBamParam](#page-43-1) is filtering out everything, or that the file is empty, or that all the records in the file correspond to unmapped reads).

# Note

BAM records corresponding to unmapped reads are always ignored.

Starting with Rsamtools 1.7.1 (BioC 2.10), PCR or optical duplicates are loaded by default (use scanBamFlag(isDuplicate=FALSE) to drop them).

#### Author(s)

H. Pages

# See Also

[GappedAlignments-class,](#page-0-0) [GappedReads-class,](#page-0-0) [GappedAlignmentPairs-class,](#page-0-0) [makeGappedAlignmentPairs](#page-26-1), [scanBam](#page-8-1), [ScanBamParam](#page-43-2)

# Examples

## ---------------------------------------------------------------------  $\#\#\nA$ . readBamGappedAlignments() ## ---------------------------------------------------------------------

```
\#\#\ Simple use:
bamfile <- system.file("extdata", "ex1.bam", package="Rsamtools")
gal1 <- readBamGappedAlignments(bamfile)
gal1
names(gal1)
```

```
\#\# Using the 'use.names' arg:
gal2 <- readBamGappedAlignments(bamfile, use.names=TRUE)
gal2
head(names(gal2))
```

```
# Using the 'param' arg to drop PCR or optical duplicates and load
## additional BAM fields:
param <- ScanBamParam(flag=scanBamFlag(isDuplicate=FALSE),
               what=c("qual", "flag"))
gal3 <- readBamGappedAlignments(bamfile, param=param)
gal3
mcols(gal3)
```
 $#$  Using the 'param' arg to load reads from particular regions.  $#$  Note that if we weren't providing a 'what' argument here, all the

```
\#\#\ BAM fields would be loaded:
which \langle- RangesList(seq1=IRanges(1000, 2000),
                 seq2 = IRanges(c(100, 1000), c(1000, 2000)))param <- ScanBamParam(which=which)
gal4 <- readBamGappedAlignments(bamfile, param=param)
gal4
## Note that a given record is loaded one time for each region it
# belongs to (this is a scanBam() feature, readBamGappedAlignments()
\#\#\ is based on scanBam()):
which \langle- IRangesList(seq2=IRanges(c(1563, 1567), width=1))
param <- ScanBamParam(which=which)
gal5 <- readBamGappedAlignments(bamfile, param=param)
gal5
# Using the 'param' arg to load tags. Except for MF and Aq, the tags
# specified below are predefined tags (see the SAM Spec for the list
\#\# of predefined tags and their meaning).
param <- ScanBamParam(tag=c("MF", "Aq", "NM", "UQ", "H0", "H1"),
                  \text{what}=" \text{isize"})gal6 <- readBamGappedAlignments(bamfile, param=param)
mcols(gal6) \# "tag" cols always after "what" cols
## ---------------------------------------------------------------------
\#\#\, B. readBamGappedReads()
## ---------------------------------------------------------------------
greads1 <- readBamGappedReads(bamfile)
greads1
names(greads1)
qseq(greads1)
greads2 <- readBamGappedReads(bamfile, use.names=TRUE)
head(greads2)
head(names(greads2))
## ---------------------------------------------------------------------
\#\#\ C. readBamGappedAlignmentPairs()
## ---------------------------------------------------------------------
galp1 <- readBamGappedAlignmentPairs(bamfile)
head(galp1)
names(galp1)
galp2 <- readBamGappedAlignmentPairs(bamfile, use.names=TRUE)
galp2
head(galp2)
head(names(galp2))
```
readPileup *Import samtools 'pileup' files.*

# Description

Import files created by evaluation of samtools' pileup -cv command.

<span id="page-39-0"></span>

#### <span id="page-40-0"></span>readPileup 41

#### Usage

```
readPileup(file, ...)
## S4 method for signature 'connection'
readPileup(file, ..., variant=c("SNP", "indel", "all"))
```
# Arguments

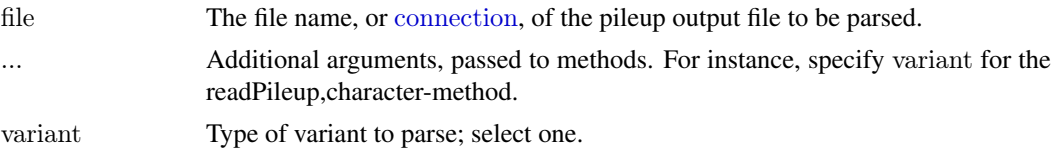

#### Value

readPileup returns a [GRanges](#page-0-0) object.

The value returned by variant="SNP" or variant="all" contains:

space: The chromosome names (fastq ids) of the reference sequence

position: The nucleotide position (base 1) of the variant.

referenceBase: The nucleotide in the reference sequence.

consensusBase; The consensus nucleotide, as determined by samtools pileup.

consensusQuality: The phred-scaled consensus quality.

snpQuality: The phred-scaled SNP quality (probability of the consensus being identical to the reference).

maxMappingQuality: The root mean square mapping quality of reads overlapping the site.

coverage: The number of reads covering the site.

The value returned by variant="indel" contains space, position, reference, consensus, consensusQuality, snpQuality, maxMappingQuality, and coverage fields, and:

alleleOne, alleleTwo The first (typically, in the reference sequence) and second allelic variants.

alleleOneSupport, alleleTwoSupport The number of reads supporting each allele.

additionalIndels The number of additional indels present.

#### Author(s)

Sean Davis

#### References

<http://samtools.sourceforge.net/>

#### Examples

```
fl <- system.file("extdata", "pileup.txt", package="Rsamtools")
(res < -{\rm readPileup}(fl))xtabs<sup>\lceil</sup> referenceBase + consensusBase, mcols(res))[DNA_BASES,]
```
 $#$  Not run:  $#$  uses a pipe, and arguments passed to read.table  $##$  three successive piles of 100 records each

<span id="page-41-0"></span>42 RsamtoolsFile

```
cmd <- "samtools pileup -cvf human_b36_female.fa.gz na19240_3M.bam"
p \le- pipe(cmd, "r")
\text{sup} \leq \text{readPileup}(p, \text{now}=100) \# \text{variant} = "SNP"indel <- readPileup(p, nrow=100, variant="indel")
all <- readPileup(p, nrow=100, variant="all")
```
 $\#\#\text{ End}(\text{Not run})$ 

RsamtoolsFile *A base class for managing file references in Rsamtools*

#### <span id="page-41-1"></span>Description

RsamtoolsFile is a base class for managing file references in Rsamtools; it is not intended for direct use by users – see, e.g., [BamFile](#page-3-1).

# Usage

```
\#\# accessors
index(object)
## S4 method for signature 'RsamtoolsFile'
path(object, ...)
## S4 method for signature 'RsamtoolsFile'
isOpen(con, rw="")
\#\#\ S4 method for signature 'RsamtoolsFile'
yieldSize(object, ...)
yieldSize(object, ...) <- value
## S4 method for signature 'RsamtoolsFile'
show(object)
```
# Arguments

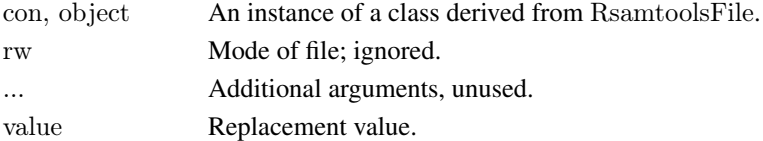

# Objects from the Class

Users do not directly create instances of this class; see, e.g., [BamFile-](#page-3-1)class.

#### Fields

The RsamtoolsFile class is implemented as an S4 reference class. It has the following fields:

.extptr An externalptr initialized to an internal structure with opened bam file and bam index pointers.

**path** A character(1) vector of the file name.

index A character(1) vector of the index file name.

yieldSize An integer(1) vector of the number of records to yield.

#### <span id="page-42-0"></span>RsamtoolsFileList 43

#### Functions and methods

Accessors:

path Returns a character(1) vector of path names.

index Returns a character(1) vector of index path names.

yieldSize, yieldSize<- Return or set an integer(1) vector indicating yield size.

Methods:

isOpen Report whether the file is currently open. show Compactly display the object.

#### Author(s)

Martin Morgan

<span id="page-42-1"></span>RsamtoolsFileList *A base class for managing lists of Rsamtools file references*

# Description

RsamtoolsFileList is a base class for managing lists of file references in Rsamtools; it is not intended for direct use – see, e.g., [BamFileList](#page-3-2).

# Usage

 $## S4$  method for signature 'RsamtoolsFileList' path(object, ...)  $\#\#\$  S4 method for signature 'RsamtoolsFileList' isOpen(con, rw="")  $\#\#\text{ S3 method for class 'RsamtoolsFileList'}$ open(con, ...)  $\#\#\$  S3 method for class 'RsamtoolsFileList'  $close(\text{con}, \ldots)$  $##$  S4 method for signature 'RsamtoolsFileList' names(x) ## S4 method for signature 'RsamtoolsFileList' yieldSize(object, ...)

#### Arguments

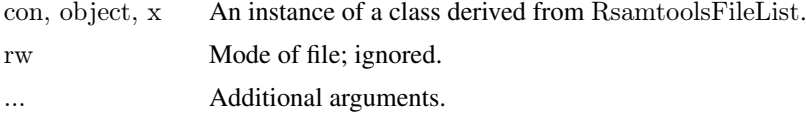

# Objects from the Class

Users do not directly create instances of this class; see, e.g., [BamFileList-](#page-3-2)class.

#### Functions and methods

This class inherits functions and methods for subseting, updating, and display from the [SimpleList](#page-0-0) class.

Methods:

isOpen: Report whether each file in the list is currently open.

open: Attempt to open each file in the list.

close: Attempt to close each file in the list.

names: Names of each element of the list or, if names are NULL, the basename of the path of each element.

#### Author(s)

Martin Morgan

<span id="page-43-2"></span>ScanBamParam *Parameters for scanning BAM files*

#### <span id="page-43-1"></span>Description

Use ScanBamParam() to create a parameter object influencing what fields and which records are imported from a (binary) BAM file. Use of which requires that a BAM index file (<filename>.bai) exists.

# Usage

```
# Constructor
ScanBamParam(\text{flag} = scanBamFlag(), simpleCigar = FALSE,reverseComplement = FALSE, tag = character(0),
  what = character(0), which)
\# Constructor helpers
scan BamFlag(isPaired = NA, isProperPair = NA, isUnmappedQuery = NA,hasUnmappedMate = NA, isMinusStrand = NA, isMateMinusStrand = NA,
  isFirstMatch = NA, isSecondMatch = NA, isNotPrimaryRead = NA.
  isNotPassingQualityControls = NA, isDuplicate = NA,
  isValidVendorRead = NA)
scanBamWhat()
# Accessors
bamFlag(object, asInteger=FALSE)
bamFlag(object) <- value
bamReverseComplement(object)
```
bamReverseComplement(object) <- value bamSimpleCigar(object) bamSimpleCigar(object) <- value bamTag(object) bamTag(object) <- value

<span id="page-43-0"></span>

# <span id="page-44-0"></span>ScanBamParam 45

bamWhat(object) bamWhat(object) <- value bamWhich(object) bamWhich(object) <- value

 $\#\#\$  S4 method for signature 'ScanBamParam' show(object)

```
\# Flag utils
bamFlagAsBitMatrix(flag, bitnames=FLAG_BITNAMES)
bamFlagAND(flag1, flag2)bamFlagTest(flag, value)
```
# Arguments

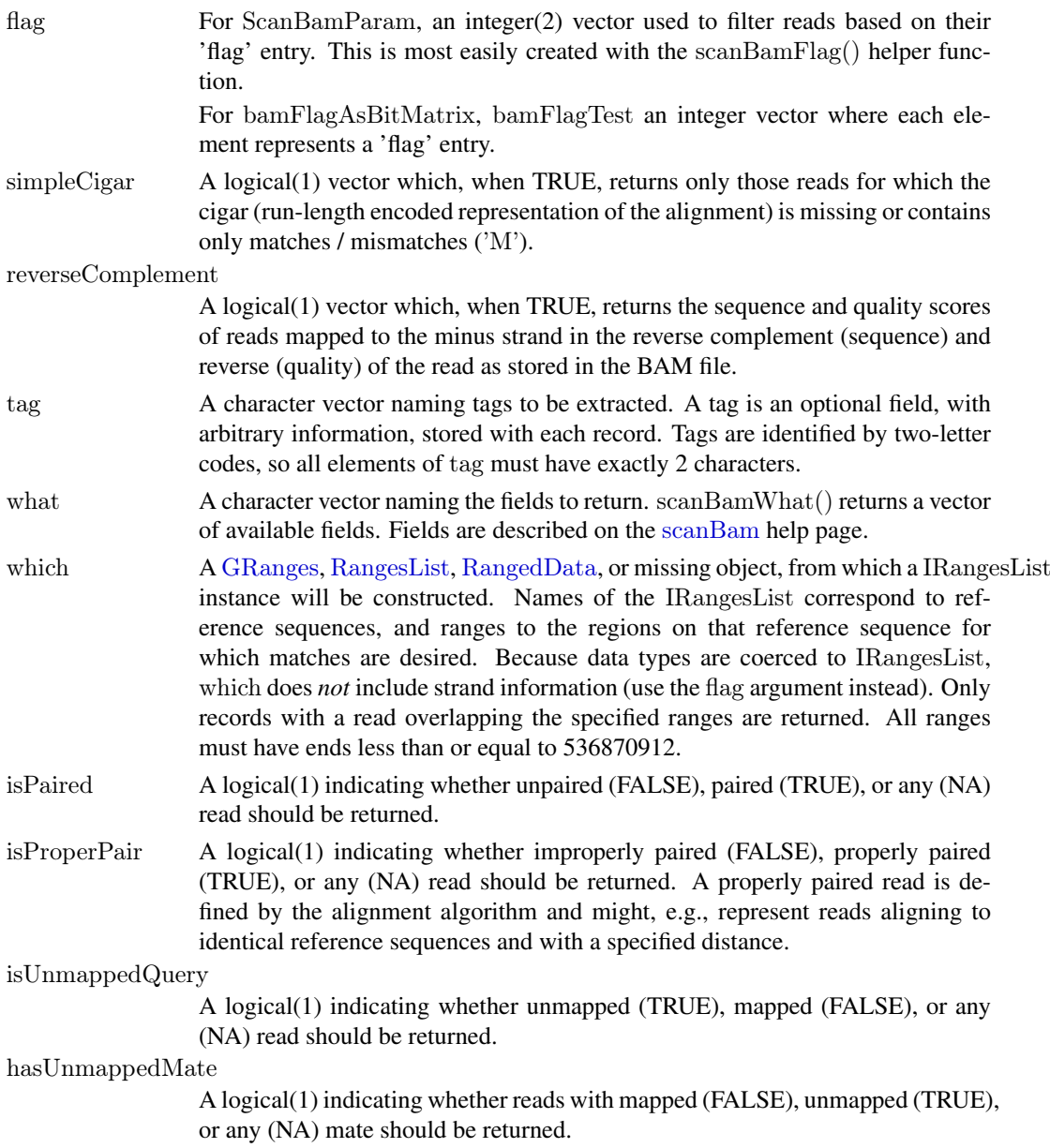

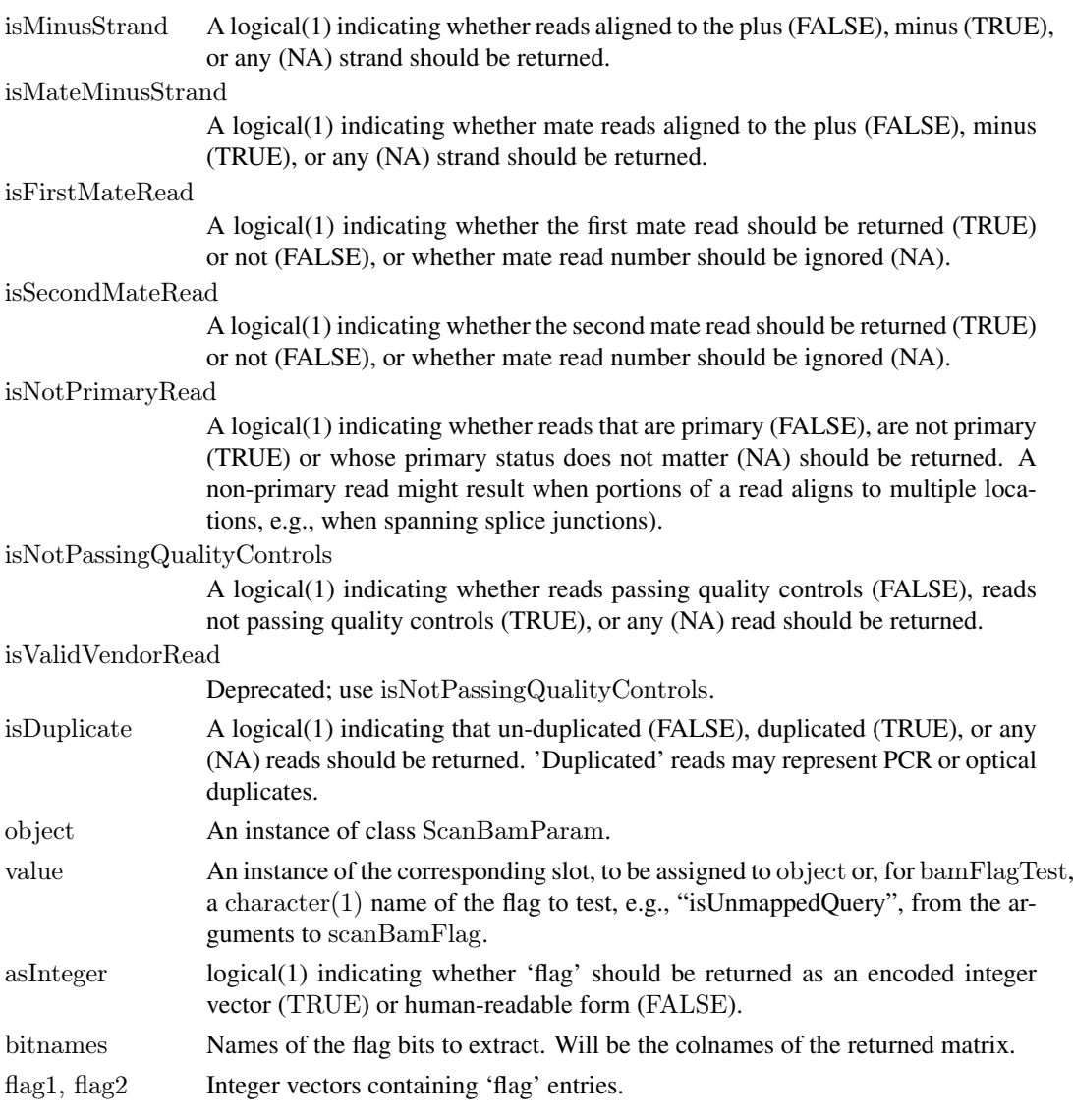

# Objects from the Class

Objects are created by calls of the form ScanBamParam().

# Slots

- flag Object of class integer encoding flags to be kept when they have their '0' (keep0) or '1' (keep1) bit set.
- simpleCigar Object of class logical indicating, when TRUE, that only 'simple' cigars (empty or 'M') are returned.
- reverseComplement Object of classlogical indicating, when TRUE, that reads on the minus strand are to be reverse complemented (sequence) and reversed (quality).
- tag Object of class character indicating what tags are to be returned.
- what Object of class character indicating what fields are to be returned.
- which Object of class RangesList indicating which reference sequence and coordinate reads must overlap.

#### <span id="page-46-0"></span>Functions and methods

See 'Usage' for details on invocation.

Constructor:

ScanBamParam: Returns a ScanBamParam object. The which argument to the constructor can be one of several different types, as documented above.

Accessors:

bamTag, bamTag<- Returns or sets a character vector of tags to be extracted.

- bamWhat, bamWhat<- Returns or sets a character vector of fields to be extracted.
- bamWhich, bamWhich<- Returns or sets a RangesList of bounds on reads to be extracted. A length 0 RangesList represents all reads.
- **bamFlag, bamFlag<-** Returns or sets an integer $(2)$  representation of reads flagged to be kept or excluded.
- bamSimpleCigar, bamSimpleCigar<- Returns or sets a logical(1) vector indicating whether reads without indels or clipping be kept.
- bamReverseComplement, bamReverseComplement<- Returns or sets a logical(1) vector indicating whether reads on the minus strand will be returned with sequence reverse complemented and quality reversed.

Methods:

show Compactly display the object.

#### Author(s)

Martin Morgan

#### See Also

[scanBam](#page-8-1)

# Examples

 $#$  defaults p0 <- ScanBamParam()

```
## subset of reads based on genomic coordinates
which \langle- RangesList(seq1=IRanges(1000, 2000),
              seq2=IRanges(c(100, 1000), c(1000, 2000)))
p1 <- ScanBamParam(which=which)
```

```
\#\#\text{ subset of reads based on 'flag' value}p2 <- ScanBamParam(flag=scanBamFlag(isMinusStrand=FALSE))
```

```
## subset of fields
p3 <- ScanBamParam(what=c("rname", "strand", "pos", "qwidth"))
```

```
## use
fl <- system.file("extdata", "ex1.bam", package="Rsamtools")
res \langle- scanBam(f, param=p2)[[1]]
lapply(res, head)
```

```
\#\#\ tags; NM: edit distance; H1: 1-difference hits
p4 <- ScanBamParam(tag=c("NM", "H1"), what="flag")
bam4 <- scanBam(fl, param=p4)
str(bam4[[1]][["tag"]])
## flag utils
flag <- scanBamFlag(isUnmappedQuery=FALSE, isMinusStrand=TRUE)
flag
bamFlagAsBitMatrix(flag)
flag4 \lt- bam4[[1]][["flag"]]
bamFlagAsBitMatrix(flag4[1:9], bitnames=c("isUnmappedQuery", "isMinusStrand"))
```
<span id="page-47-1"></span>ScanBcfParam-class *Parameters for scanning BCF files*

#### Description

Use ScanBcfParam() to create a parameter object influencing the 'INFO' and 'GENO' fields parsed, and which recrods are imported from a BCF file. Use of which requires that a BCF index file (<filename>.bci) exists.

#### Usage

```
ScanBcfParam(fixed=character(), info=character(), geno=character(), trimEmpty=TRUE,
         which, ...)
## S4 method for signature 'missing'
ScanBcfParam(fixed=character(), info=character(), geno=character(),
         trimEmpty=TRUE, which, ...)
\#\#\ S4 method for signature 'RangesList'
ScanBcfParam(fixed=character(), info=character(), geno=character(),
         trimEmpty=TRUE, which, ...)
\#\#\ S4 method for signature 'RangedData'
ScanBcfParam(fixed=character(), info=character(), geno=character(),
         trimEmpty=TRUE, which, ...)
## S4 method for signature 'GRanges'
ScanBcfParam(fixed=character(), info=character(), geno=character(),
         trimEmpty=TRUE, which, ...)
# # Accessors
bcfFixed(object)
```

```
bcfInfo(object)
bcfGeno(object)
bcfTrimEmpty(object)
bcfWhich(object)
```
# Arguments

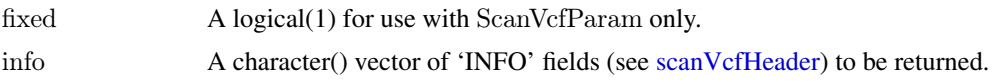

<span id="page-47-0"></span>

#### <span id="page-48-0"></span>ScanBcfParam-class 49

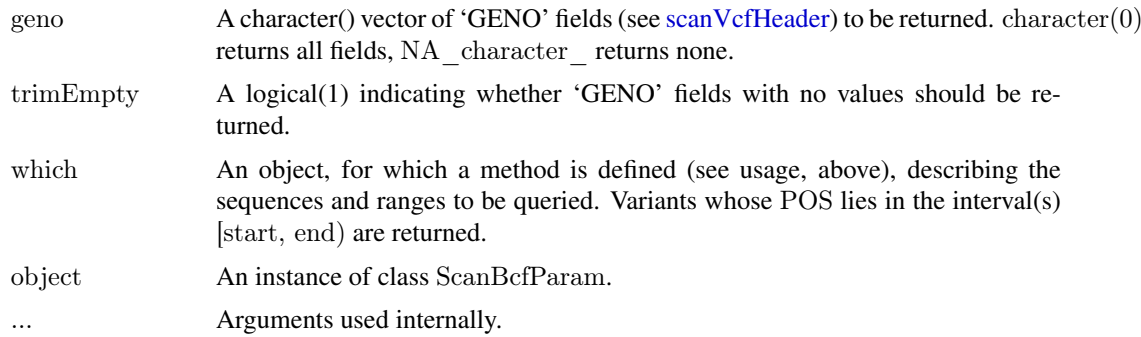

# Objects from the Class

Objects can be created by calls of the form ScanBcfParam().

# Slots

- which: Object of class "RangesList" indicating which reference sequence and coordinate variants must overlap.
- info: Object of class "character" indicating portions of 'INFO' to be returned.

geno: Object of class "character" indicating portions of 'GENO' to be returned.

trimEmpty: Object of class "logical" indicating whether empty 'GENO' fields are to be returned.

fixed: Object of class "character". For use with ScanVcfParam only.

#### Functions and methods

See 'Usage' for details on invocation.

Constructor:

ScanBcfParam: Returns a ScanBcfParam object. The which argument to the constructor can be one of several types, as documented above.

Accessors:

bcfInfo, bcfGeno, bcfTrimEmpty, bcfWhich: Return the corresponding field from object.

Methods:

show Compactly display the object.

# Author(s)

Martin Morgan <mtmorgan@fhcrc.org>

#### See Also

[scanVcf](#page-0-0) [ScanVcfParam](#page-0-0)

#### Examples

 $\#\#\$  see ?ScanVcfParam examples

<span id="page-49-0"></span>

# Description

This function queries a tabix file, returning the names of the 'sequences' used as a key when creating the file.

# Usage

```
seqnamesTabix(file, ...)
## S4 method for signature 'character'
seqnamesTabix(file, ...)
```
#### Arguments

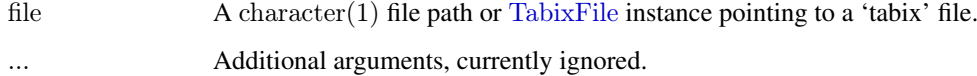

# Value

A character() vector of sequence names present in the file.

#### Author(s)

Martin Morgan <mtmorgan@fhcrc.org>.

#### Examples

```
fl <- system.file("extdata", "example.gtf.gz", package="Rsamtools")
seqnamesTabix(fl)
```
<span id="page-49-2"></span>TabixFile *Manipulate tabix indexed tab-delimited files.*

# <span id="page-49-1"></span>Description

Use TabixFile() to create a reference to a Tabix file (and its index). Once opened, the reference remains open across calls to methods, avoiding costly index re-loading.

TabixFileList() provides a convenient way of managing a list of TabixFile instances.

#### TabixFile 51

# Usage

 $#$ # Constructors

TabixFile(file, index = paste(file, "tbi", sep="."), ..., yieldSize=NA\_integer\_) TabixFileList(..., yieldSize=NA\_integer\_)

 $#$  Opening / closing

 $##$  S3 method for class 'TabixFile' open(con, ...)  $\#\#\$  S3 method for class 'TabixFile'  $close(con, ...)$ 

 $\#\#\text{ accessors; also path}(), \text{index}(), \text{ yieldsSize}()$ 

 $\#\#\$  S4 method for signature 'TabixFile'  $isOpen(con, rw="")$ 

 $##$  actions

 $## S4$  method for signature 'TabixFile' seqnamesTabix(file, ...)  $\#\#\$  S4 method for signature 'TabixFile' headerTabix(file, ...)  $\#\#\$  S4 method for signature 'TabixFile,GRanges' scanTabix(file, ..., param)  $#$  S4 method for signature 'TabixFile,RangesList' scanTabix(file, ..., param)  $#$  S4 method for signature 'TabixFile,RangedData' scanTabix(file, ..., param)  $#$   $#$  S4 method for signature 'TabixFile, missing' scanTabix(file, ..., param)  $#$  S4 method for signature 'character, ANY' scanTabix(file, ..., param)  $## S4$  method for signature 'character, missing' scanTabix(file, ..., param)

#### Arguments

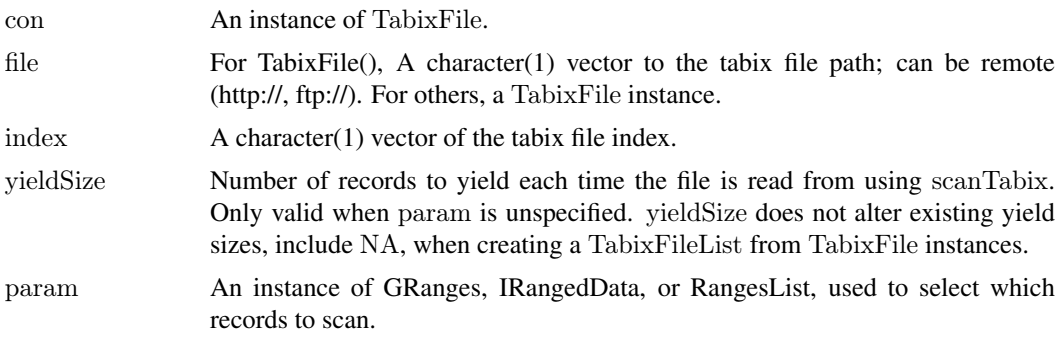

<span id="page-51-0"></span>52 TabixFile

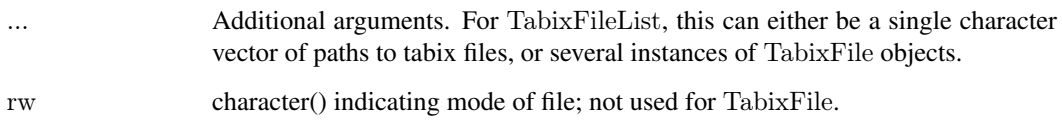

# Objects from the Class

Objects are created by calls of the form TabixFile().

#### Fields

The TabixFile class inherits fields from the [RsamtoolsFile](#page-41-1) class.

# Functions and methods

TabixFileList inherits methods from [RsamtoolsFileList](#page-42-1) and [SimpleList](#page-0-0).

Opening / closing:

- open.TabixFile Opens the (local or remote) path and index. Returns a TabixFile instance. yieldSize determines the number of records parsed during each call to scanTabix; NA indicates that all records are to be parsed.
- close.TabixFile Closes the TabixFile con; returning (invisibly) the updated TabixFile. The instance may be re-opened with open.TabixFile.

#### Accessors:

path Returns a character(1) vector of the tabix path name.

index Returns a character(1) vector of tabix index name.

yieldSize, yieldSize<- Return or set an integer(1) vector indicating yield size.

Methods:

seqnamesTabix Visit the path in path(file), returning the sequence names present in the file.

- headerTabix Visit the path in path(file), returning the sequence names, column indicies used to sort the file, the number of lines skipped while indexing, the comment character used while indexing, and the header (preceeded by comment character, at start of file) lines.
- scanTabix For signature(file="TabixFile"), Visit the path in path(file), returning the result of [scanTabix](#page-52-1) applied to the specified path. For signature(file="character"), call the corresponding method after coercing file to TabixFile.
- indexTabix This method operates on file paths, rather than TabixFile objects, to index tab-separated files. See [indexTabix](#page-30-1).

show Compactly display the object.

# Author(s)

Martin Morgan

# <span id="page-52-0"></span>TabixInput 53

# Examples

```
fl <- system.file("extdata", "example.gtf.gz", package="Rsamtools")
tbx \langle- TabixFile(fl)
param \langle- GRanges(c("chr1", "chr2"), IRanges(c(1, 1), width=100000))
res <- scanTabix(tbx, param=param)
sapply(res, length)
res[["chr1:1-100000"]][1:2]
\#\#\text{ parse to list of data-frame's}df <- \operatorname{Map}(\text{function}(\text{elt}) {
   read.csv(textConnection(elt), sep="\t", header=FALSE)
}, res)
dff[["chr1:1-100000"]][1:5,1:8]
\#\#\text{ parse }100 records at a time
length(scanTabix(tbx)[[1]]) \# total number of records
tbx <- open(TabixFile(fl, yieldSize=100))
while(length(res \langle - scanTabix(tbx)[[1]]))
  cat("records read:", length(res), "\n")
close(tbx)
```
TabixInput *Operations on 'tabix' (indexed, tab-delimited) files.* 

# <span id="page-52-1"></span>Description

Scan compressed, sorted, tabix-indexed, tab-delimited files.

# Usage

```
scanTabix(file, ..., param)
## S4 method for signature 'character, RangesList'
scanTabix(file, ..., param)
## S4 method for signature 'character,RangedData'
scanTabix(file, ..., param)
## S4 method for signature 'character,GRanges'
scanTabix(file, ..., param)
```
# Arguments

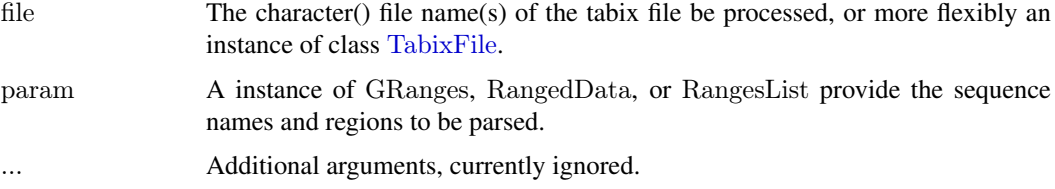

# Value

scanTabix returns a list, with one element per region. Each element of the list is a character vector representing records in the region.

# Author(s)

Martin Morgan <mtmorgan@fhcrc.org>.

# References

<http://samtools.sourceforge.net/tabix.shtml>

# Examples

example(TabixFile)

# <span id="page-54-0"></span>Index

∗Topic classes BamFile, [4](#page-3-0) BamViews, [13](#page-12-0) BcfFile, [17](#page-16-0) FaFile, [23](#page-22-0) PileupFiles, [32](#page-31-0) PileupParam, [34](#page-33-0) RsamtoolsFile, [42](#page-41-0) RsamtoolsFileList, [43](#page-42-0) ScanBamParam, [44](#page-43-0) ScanBcfParam-class, [48](#page-47-0) TabixFile, [50](#page-49-0) ∗Topic manip applyPileups, [3](#page-2-0) BamInput, [9](#page-8-0) BcfInput, [19](#page-18-0) Compression, [21](#page-20-0) defunct, [22](#page-21-0) deprecated, [23](#page-22-0) FaInput, [26](#page-25-0) findMateAlignment, [27](#page-26-0) headerTabix, [30](#page-29-0) indexTabix, [31](#page-30-0) quickBamCounts, [37](#page-36-0) readBamGappedAlignments, [38](#page-37-0) readPileup, [40](#page-39-0) seqnamesTabix, [50](#page-49-0) TabixInput, [53](#page-52-0) ∗Topic package Rsamtools-package, [2](#page-1-0) [,BamViews,ANY,ANY-method *(*BamViews*)*, [13](#page-12-0) [,BamViews,ANY,missing-method *(*BamViews*)*, [13](#page-12-0) [,BamViews,missing,ANY-method *(*BamViews*)*, [13](#page-12-0)

applyPileups, [3,](#page-2-0) *[33](#page-32-0)*, *[36](#page-35-0)* applyPileups,PileupFiles,missing-method *(*PileupFiles*)*, [32](#page-31-0) applyPileups,PileupFiles,PileupParam-method *(*PileupFiles*)*, [32](#page-31-0) asBam *(*BamInput*)*, [9](#page-8-0) asBam,character-method *(*BamInput*)*, [9](#page-8-0)

asBcf *(*BcfInput*)*, [19](#page-18-0) asBcf,character-method *(*BcfInput*)*, [19](#page-18-0) bamDirname<- *(*BamViews*)*, [13](#page-12-0) bamExperiment *(*BamViews*)*, [13](#page-12-0) BamFile, [4,](#page-3-0) *[6,](#page-5-0) [7](#page-6-0)*, *[33](#page-32-0)*, *[42](#page-41-0)* BamFile-class *(*BamFile*)*, [4](#page-3-0) BamFileList, *[6](#page-5-0)*, *[15](#page-14-0)*, *[43](#page-42-0)* BamFileList *(*BamFile*)*, [4](#page-3-0) BamFileList-class *(*BamFile*)*, [4](#page-3-0) bamFlag *(*ScanBamParam*)*, [44](#page-43-0) bamFlag<- *(*ScanBamParam*)*, [44](#page-43-0) bamFlagAND *(*ScanBamParam*)*, [44](#page-43-0) bamFlagAsBitMatrix *(*ScanBamParam*)*, [44](#page-43-0) bamFlagTest *(*ScanBamParam*)*, [44](#page-43-0) bamIndicies *(*BamViews*)*, [13](#page-12-0) BamInput, [9](#page-8-0) bamPaths *(*BamViews*)*, [13](#page-12-0) bamRanges *(*BamViews*)*, [13](#page-12-0) bamRanges<- *(*BamViews*)*, [13](#page-12-0) bamReverseComplement *(*ScanBamParam*)*, [44](#page-43-0) bamReverseComplement<- *(*ScanBamParam*)*, [44](#page-43-0) bamSamples *(*BamViews*)*, [13](#page-12-0) bamSamples<- *(*BamViews*)*, [13](#page-12-0) bamSimpleCigar *(*ScanBamParam*)*, [44](#page-43-0) bamSimpleCigar<- *(*ScanBamParam*)*, [44](#page-43-0) bamTag *(*ScanBamParam*)*, [44](#page-43-0) bamTag<- *(*ScanBamParam*)*, [44](#page-43-0) BamViews, [13,](#page-12-0) *[15](#page-14-0)* BamViews,GRanges-method *(*BamViews*)*, [13](#page-12-0) BamViews,missing-method *(*BamViews*)*, [13](#page-12-0) BamViews,RangedData-method *(*BamViews*)*, [13](#page-12-0) BamViews-class *(*BamViews*)*, [13](#page-12-0) bamWhat *(*ScanBamParam*)*, [44](#page-43-0) bamWhat<- *(*ScanBamParam*)*, [44](#page-43-0) bamWhich *(*ScanBamParam*)*, [44](#page-43-0) bamWhich<- *(*ScanBamParam*)*, [44](#page-43-0) bamWhich<-,ScanBamParam,ANY-method *(*ScanBamParam*)*, [44](#page-43-0)

bamWhich<-,ScanBamParam,GRanges-method *(*ScanBamParam*)*, [44](#page-43-0) bamWhich<-,ScanBamParam,RangedData-method DNAStringSet, *[25,](#page-24-0) [26](#page-25-0) (*ScanBamParam*)*, [44](#page-43-0) bamWhich<-,ScanBamParam,RangesList-method FaFile, *[22](#page-21-0)*, [23](#page-22-0) *(*ScanBamParam*)*, [44](#page-43-0) BcfFile, [17,](#page-16-0) *[20,](#page-19-0) [21](#page-20-0)* BcfFile-class *(*BcfFile*)*, [17](#page-16-0) BcfFileList *(*BcfFile*)*, [17](#page-16-0) BcfFileList-class *(*BcfFile*)*, [17](#page-16-0) bcfFixed *(*ScanBcfParam-class*)*, [48](#page-47-0) bcfGeno *(*ScanBcfParam-class*)*, [48](#page-47-0) bcfInfo *(*ScanBcfParam-class*)*, [48](#page-47-0) BcfInput, [19](#page-18-0) bcfMode *(*BcfFile*)*, [17](#page-16-0) bcfTrimEmpty *(*ScanBcfParam-class*)*, [48](#page-47-0) bcfWhich *(*ScanBcfParam-class*)*, [48](#page-47-0) bgzip *(*Compression*)*, [21](#page-20-0) bgzipTabix *(*defunct*)*, [22](#page-21-0) bzfile-class *(*Rsamtools-package*)*, [2](#page-1-0)

close.BamFile *(*BamFile*)*, [4](#page-3-0) close.BcfFile *(*BcfFile*)*, [17](#page-16-0) close.FaFile *(*FaFile*)*, [23](#page-22-0) close.PileupFiles *(*PileupFiles*)*, [32](#page-31-0) close.RsamtoolsFileList *(*RsamtoolsFileList*)*, [43](#page-42-0) close.TabixFile *(*TabixFile*)*, [50](#page-49-0) Compression, [21](#page-20-0) connection, *[41](#page-40-0)* countBam, *[8](#page-7-0)* countBam *(*BamInput*)*, [9](#page-8-0) countBam,BamFile-method *(*BamFile*)*, [4](#page-3-0) countBam,BamFileList-method *(*BamFile*)*, [4](#page-3-0) countBam,BamViews-method *(*BamViews*)*, [13](#page-12-0) countBam,character-method *(*BamInput*)*, [9](#page-8-0) countDumpedAlignments *(*findMateAlignment*)*, [27](#page-26-0) countFa *(*FaInput*)*, [26](#page-25-0) countFa,character-method *(*FaInput*)*, [26](#page-25-0) countFa,FaFile-method *(*FaFile*)*, [23](#page-22-0) coverage, *[6,](#page-5-0) [7](#page-6-0)* coverage,BamFile-method *(*BamFile*)*, [4](#page-3-0) DataFrame, *[14](#page-13-0)[–16](#page-15-0)*

defunct, [22](#page-21-0) deprecated, [23](#page-22-0) dim,BamViews-method *(*BamViews*)*, [13](#page-12-0) dimnames,BamViews-method *(*BamViews*)*, [13](#page-12-0)

*(*BamViews*)*, [13](#page-12-0) FaFile-class *(*FaFile*)*, [23](#page-22-0) FaFileList *(*FaFile*)*, [23](#page-22-0) FaFileList-class *(*FaFile*)*, [23](#page-22-0) FaInput, [26](#page-25-0) fifo-class *(*Rsamtools-package*)*, [2](#page-1-0) filterBam, *[8](#page-7-0)* filterBam *(*BamInput*)*, [9](#page-8-0) filterBam,BamFile-method *(*BamFile*)*, [4](#page-3-0) filterBam,character-method *(*BamInput*)*, [9](#page-8-0) findMateAlignment, [27](#page-26-0) findMateAlignment2 *(*findMateAlignment*)*, [27](#page-26-0) findSpliceOverlaps,BamFile,ANY-method *(*BamFile*)*, [4](#page-3-0) findSpliceOverlaps,BamFile-method *(*BamFile*)*, [4](#page-3-0) findSpliceOverlaps,character,ANY-method *(*BamFile*)*, [4](#page-3-0) findSpliceOverlaps,character-method *(*BamFile*)*, [4](#page-3-0) FLAG\_BITNAMES *(*ScanBamParam*)*, [44](#page-43-0) flushDumpedAlignments *(*findMateAlignment*)*, [27](#page-26-0) GappedAlignmentPairs, *[7](#page-6-0)*, *[27](#page-26-0)*, *[29,](#page-28-0) [30](#page-29-0)*, *[38,](#page-37-0) [39](#page-38-0)* GappedAlignmentPairs-class, *[30](#page-29-0)*, *[39](#page-38-0)* GappedAlignments, *[7](#page-6-0)*, *[27](#page-26-0)*, *[30](#page-29-0)*, *[38,](#page-37-0) [39](#page-38-0)* GappedAlignments-class, *[30](#page-29-0)*, *[39](#page-38-0)* GappedReads, *[38,](#page-37-0) [39](#page-38-0)*

dimnames<-,BamViews,ANY-method

GappedReads-class, *[39](#page-38-0)* getDumpedAlignments *(*findMateAlignment*)*, [27](#page-26-0) getSeq,FaFile-method *(*FaFile*)*, [23](#page-22-0) getSeq,FaFileList-method *(*FaFile*)*, [23](#page-22-0) GRanges, *[6,](#page-5-0) [7](#page-6-0)*, *[14–](#page-13-0)[16](#page-15-0)*, *[24](#page-23-0)[–26](#page-25-0)*, *[41](#page-40-0)*, *[45](#page-44-0)* GRangesList, *[6,](#page-5-0) [7](#page-6-0)* gzfile-class *(*Rsamtools-package*)*, [2](#page-1-0)

headerTabix, [30](#page-29-0) headerTabix,character-method *(*headerTabix*)*, [30](#page-29-0) headerTabix,TabixFile-method *(*TabixFile*)*, [50](#page-49-0)

index *(*RsamtoolsFile*)*, [42](#page-41-0) indexBam, *[8](#page-7-0)* indexBam *(*BamInput*)*, [9](#page-8-0) indexBam,BamFile-method *(*BamFile*)*, [4](#page-3-0)

# INDEX 57

indexBam,character-method *(*BamInput*)*, [9](#page-8-0) indexBcf *(*BcfInput*)*, [19](#page-18-0) indexBcf,BcfFile-method *(*BcfFile*)*, [17](#page-16-0) indexBcf,character-method *(*BcfInput*)*, [19](#page-18-0) indexFa *(*FaInput*)*, [26](#page-25-0) indexFa,character-method *(*FaInput*)*, [26](#page-25-0) indexFa,FaFile-method *(*FaFile*)*, [23](#page-22-0) indexTabix, [31,](#page-30-0) *[52](#page-51-0)* isOpen,BamFile-method *(*BamFile*)*, [4](#page-3-0) isOpen,BcfFile-method *(*BcfFile*)*, [17](#page-16-0) isOpen,FaFile-method *(*FaFile*)*, [23](#page-22-0) isOpen,PileupFiles-method *(*PileupFiles*)*, [32](#page-31-0) isOpen,RsamtoolsFile-method *(*RsamtoolsFile*)*, [42](#page-41-0) isOpen,RsamtoolsFileList-method *(*RsamtoolsFileList*)*, [43](#page-42-0) isOpen,TabixFile-method *(*TabixFile*)*, [50](#page-49-0) makeGappedAlignmentPairs, *[38,](#page-37-0) [39](#page-38-0)* makeGappedAlignmentPairs *(*findMateAlignment*)*, [27](#page-26-0) mergeBam, *[8](#page-7-0)* mergeBam *(*BamInput*)*, [9](#page-8-0) mergeBam,BamFileList-method *(*BamFile*)*, [4](#page-3-0) mergeBam,character-method *(*BamInput*)*, [9](#page-8-0) names,BamViews-method *(*BamViews*)*, [13](#page-12-0) names,RsamtoolsFileList-method *(*RsamtoolsFileList*)*, [43](#page-42-0) names<-,BamViews-method *(*BamViews*)*, [13](#page-12-0) open.BamFile *(*BamFile*)*, [4](#page-3-0) open.BcfFile *(*BcfFile*)*, [17](#page-16-0) open.FaFile *(*FaFile*)*, [23](#page-22-0) open.PileupFiles *(*PileupFiles*)*, [32](#page-31-0) open.RsamtoolsFileList *(*RsamtoolsFileList*)*, [43](#page-42-0) open.TabixFile *(*TabixFile*)*, [50](#page-49-0) path *(*RsamtoolsFile*)*, [42](#page-41-0) path,RsamtoolsFile-method *(*RsamtoolsFile*)*, [42](#page-41-0) path,RsamtoolsFileList-method *(*RsamtoolsFileList*)*, [43](#page-42-0) PileupFiles, *[3](#page-2-0)*, [32](#page-31-0) PileupFiles,character-method *(*PileupFiles*)*, [32](#page-31-0) PileupFiles,list-method *(*PileupFiles*)*, [32](#page-31-0) PileupFiles-class *(*PileupFiles*)*, [32](#page-31-0)

PileupParam, *[4](#page-3-0)*, *[33](#page-32-0)*, [34](#page-33-0) PileupParam-class *(*PileupParam*)*, [34](#page-33-0) pipe-class *(*Rsamtools-package*)*, [2](#page-1-0) plpFiles *(*PileupFiles*)*, [32](#page-31-0) plpFlag *(*PileupParam*)*, [34](#page-33-0) plpFlag<- *(*PileupParam*)*, [34](#page-33-0) plpMaxDepth *(*PileupParam*)*, [34](#page-33-0) plpMaxDepth<- *(*PileupParam*)*, [34](#page-33-0) plpMinBaseQuality *(*PileupParam*)*, [34](#page-33-0) plpMinBaseQuality<- *(*PileupParam*)*, [34](#page-33-0) plpMinDepth *(*PileupParam*)*, [34](#page-33-0) plpMinDepth<- *(*PileupParam*)*, [34](#page-33-0) plpMinMapQuality *(*PileupParam*)*, [34](#page-33-0) plpMinMapQuality<- *(*PileupParam*)*, [34](#page-33-0) plpParam *(*PileupFiles*)*, [32](#page-31-0) plpWhat *(*PileupParam*)*, [34](#page-33-0) plpWhat<- *(*PileupParam*)*, [34](#page-33-0) plpWhich *(*PileupParam*)*, [34](#page-33-0) plpWhich<- *(*PileupParam*)*, [34](#page-33-0) plpYieldAll *(*PileupParam*)*, [34](#page-33-0) plpYieldAll<- *(*PileupParam*)*, [34](#page-33-0) plpYieldBy *(*PileupParam*)*, [34](#page-33-0) plpYieldBy<- *(*PileupParam*)*, [34](#page-33-0) plpYieldSize *(*PileupParam*)*, [34](#page-33-0) plpYieldSize<- *(*PileupParam*)*, [34](#page-33-0) quickBamCounts, [37](#page-36-0) RangedData, *[14](#page-13-0)*, *[24](#page-23-0)*, *[26](#page-25-0)*, *[45](#page-44-0)* RangesList, *[24](#page-23-0)*, *[26](#page-25-0)*, *[45](#page-44-0)* razip *(*Compression*)*, [21](#page-20-0) readBamGappedAlignmentPairs, *[28](#page-27-0)*, *[30](#page-29-0)* readBamGappedAlignmentPairs *(*readBamGappedAlignments*)*, [38](#page-37-0) readBamGappedAlignmentPairs,BamFile-method *(*BamFile*)*, [4](#page-3-0) readBamGappedAlignmentPairs,character-method *(*readBamGappedAlignments*)*, [38](#page-37-0) readBamGappedAlignments, *[8](#page-7-0)*, *[16](#page-15-0)*, *[30](#page-29-0)*, [38](#page-37-0) readBamGappedAlignments,BamFile-method *(*BamFile*)*, [4](#page-3-0) readBamGappedAlignments,BamViews-method *(*BamViews*)*, [13](#page-12-0) readBamGappedAlignments,character-method *(*readBamGappedAlignments*)*, [38](#page-37-0) readBamGappedReads *(*readBamGappedAlignments*)*, [38](#page-37-0) readBamGappedReads,BamFile-method *(*BamFile*)*, [4](#page-3-0) readBamGappedReads,character-method *(*readBamGappedAlignments*)*, [38](#page-37-0) readGappedAlignmentPairs, *[29](#page-28-0)* readPileup, [40](#page-39-0)

readPileup,character-method *(*readPileup*)*,  $40$ readPileup,connection-method *(*readPileup*)*, [40](#page-39-0) Rsamtools *(*Rsamtools-package*)*, [2](#page-1-0) Rsamtools-package, [2](#page-1-0) RsamtoolsFile, *[7](#page-6-0)*, *[18](#page-17-0)*, *[24](#page-23-0)*, [42,](#page-41-0) *[52](#page-51-0)* RsamtoolsFile-class *(*RsamtoolsFile*)*, [42](#page-41-0) RsamtoolsFileList, *[7](#page-6-0)*, *[18](#page-17-0)*, *[24](#page-23-0)*, [43,](#page-42-0) *[52](#page-51-0)* RsamtoolsFileList-class *(*RsamtoolsFileList*)*, [43](#page-42-0)

scan, *[11](#page-10-0)* scanBam, *[2](#page-1-0)*, *[8](#page-7-0)*, *[13](#page-12-0)*, *[37](#page-36-0)[–39](#page-38-0)*, *[45](#page-44-0)*, *[47](#page-46-0)* scanBam *(*BamInput*)*, [9](#page-8-0) scanBam,BamFile-method *(*BamFile*)*, [4](#page-3-0) scanBam,BamViews-method *(*BamViews*)*, [13](#page-12-0) scanBam,character-method *(*BamInput*)*, [9](#page-8-0) scanBamFlag, *[12](#page-11-0)*, *[35,](#page-34-0) [36](#page-35-0)* scanBamFlag *(*ScanBamParam*)*, [44](#page-43-0) scanBamHeader, *[7](#page-6-0)* scanBamHeader *(*BamInput*)*, [9](#page-8-0) scanBamHeader,BamFile-method *(*BamFile*)*, [4](#page-3-0) scanBamHeader,character-method *(*BamInput*)*, [9](#page-8-0) ScanBamParam, *[6](#page-5-0)*, *[11,](#page-10-0) [12](#page-11-0)*, *[15](#page-14-0)*, *[37–](#page-36-0)[39](#page-38-0)*, [44](#page-43-0) ScanBamParam,GRanges-method *(*ScanBamParam*)*, [44](#page-43-0) ScanBamParam,missing-method *(*ScanBamParam*)*, [44](#page-43-0) ScanBamParam,RangedData-method *(*ScanBamParam*)*, [44](#page-43-0) ScanBamParam,RangesList-method *(*ScanBamParam*)*, [44](#page-43-0) ScanBamParam-class *(*ScanBamParam*)*, [44](#page-43-0) scanBamWhat, *[11,](#page-10-0) [12](#page-11-0)* scanBamWhat *(*ScanBamParam*)*, [44](#page-43-0) scanBcf, *[19](#page-18-0)* scanBcf *(*BcfInput*)*, [19](#page-18-0) scanBcf,BcfFile-method *(*BcfFile*)*, [17](#page-16-0) scanBcf,character-method *(*BcfInput*)*, [19](#page-18-0) scanBcfHeader *(*BcfInput*)*, [19](#page-18-0) scanBcfHeader,BcfFile-method *(*BcfFile*)*, [17](#page-16-0) scanBcfHeader,character-method *(*BcfInput*)*, [19](#page-18-0) ScanBcfParam, *[18](#page-17-0)*, *[20](#page-19-0)* ScanBcfParam *(*ScanBcfParam-class*)*, [48](#page-47-0) ScanBcfParam,GRanges-method *(*ScanBcfParam-class*)*, [48](#page-47-0)

ScanBcfParam,missing-method *(*ScanBcfParam-class*)*, [48](#page-47-0) ScanBcfParam,RangedData-method *(*ScanBcfParam-class*)*, [48](#page-47-0) ScanBcfParam,RangesList-method *(*ScanBcfParam-class*)*, [48](#page-47-0) ScanBcfParam-class, [48](#page-47-0) ScanBVcfParam-class *(*ScanBcfParam-class*)*, [48](#page-47-0) scanFa *(*FaInput*)*, [26](#page-25-0) scanFa,character,GRanges-method *(*FaInput*)*, [26](#page-25-0) scanFa,character,missing-method *(*FaInput*)*, [26](#page-25-0) scanFa,character,RangedData-method *(*FaInput*)*, [26](#page-25-0) scanFa,character,RangesList-method *(*FaInput*)*, [26](#page-25-0) scanFa,FaFile,GRanges-method *(*FaFile*)*, [23](#page-22-0) scanFa,FaFile,missing-method *(*FaFile*)*, [23](#page-22-0) scanFa,FaFile,RangedData-method *(*FaFile*)*, [23](#page-22-0) scanFa,FaFile,RangesList-method *(*FaFile*)*,  $23$ scanFaIndex *(*FaInput*)*, [26](#page-25-0) scanFaIndex,character-method *(*FaInput*)*, [26](#page-25-0) scanFaIndex,FaFile-method *(*FaFile*)*, [23](#page-22-0) scanFaIndex,FaFileList-method *(*FaFile*)*, [23](#page-22-0) scanTabix, *[52](#page-51-0)* scanTabix *(*TabixInput*)*, [53](#page-52-0) scanTabix,character,ANY-method *(*TabixFile*)*, [50](#page-49-0) scanTabix,character,GRanges-method *(*TabixInput*)*, [53](#page-52-0) scanTabix,character,missing-method *(*TabixFile*)*, [50](#page-49-0) scanTabix,character,RangedData-method *(*TabixInput*)*, [53](#page-52-0) scanTabix,character,RangesList-method *(*TabixInput*)*, [53](#page-52-0) scanTabix,TabixFile,GRanges-method *(*TabixFile*)*, [50](#page-49-0) scanTabix,TabixFile,missing-method *(*TabixFile*)*, [50](#page-49-0) scanTabix,TabixFile,RangedData-method *(*TabixFile*)*, [50](#page-49-0) scanTabix,TabixFile,RangesList-method *(*TabixFile*)*, [50](#page-49-0) scanVcf, *[49](#page-48-0)* scanVcfHeader, *[48,](#page-47-0) [49](#page-48-0)* ScanVcfParam, *[49](#page-48-0)*

# INDEX 59

Seqinfo , *[8](#page-7-0)* seqinfo,BamFile-method *(*BamFile *)* , [4](#page-3-0) seqnamesTabix , [50](#page-49-0) seqnamesTabix,character-method *(*seqnamesTabix*)*, [50](#page-49-0) seqnamesTabix,TabixFile-method *(*TabixFile*)*, [50](#page-49-0) show,BamViews-method *(*BamViews *)* , [13](#page-12-0) show,PileupFiles-method *(*PileupFiles *)* , [32](#page-31-0) show,PileupParam-method *(*PileupParam *)* , [34](#page-33-0) show,RsamtoolsFile-method *(*RsamtoolsFile*)*, [42](#page-41-0) show,ScanBamParam-method *(*ScanBamParam*)*, [44](#page-43-0) show,ScanBVcfParam-method *(*ScanBcfParam-class *)* , [48](#page-47-0) SimpleList , *[7](#page-6-0)* , *[16](#page-15-0)* , *[18](#page-17-0)* , *[24](#page-23-0)* , *[44](#page-43-0)* , *[52](#page-51-0)* sink , *[37](#page-36-0)* sortBam , *[6](#page-5-0)* , *[8](#page-7-0)* sortBam *(*BamInput *)* , [9](#page-8-0) sortBam,BamFile-method *(*BamFile *)* , [4](#page-3-0) sortBam,character-method *(*BamInput *)* , [9](#page-8-0) SummarizedExperiment , *[15](#page-14-0)* summarizeOverlaps,BamViews,missing-method *(*BamViews*)*, [13](#page-12-0) summarizeOverlaps,GRanges,BamFileList-method *(*BamFile*)*, [4](#page-3-0) summarizeOverlaps,GRangesList,BamFileList-method *(*BamFile*)*, [4](#page-3-0) TabixFile , *[20–](#page-19-0)[22](#page-21-0)* , *[31](#page-30-0)* , *[50](#page-49-0)* , [50](#page-49-0) , *[53](#page-52-0)*

TabixFile-class *(*TabixFile *)* , [50](#page-49-0) TabixFileList *(*TabixFile *)* , [50](#page-49-0) TabixFileList-class *(*TabixFile *)* , [50](#page-49-0) TabixInput , [53](#page-52-0) TranscriptDb , *[7](#page-6-0)*

unz-class *(*Rsamtools-package *)* , [2](#page-1-0) url-class *(*Rsamtools-package *)* , [2](#page-1-0)

yieldSize *(*RsamtoolsFile *)* , [42](#page-41-0) yieldSize,RsamtoolsFile-method *(*RsamtoolsFile*)*, [42](#page-41-0) yieldSize,RsamtoolsFileList-method *(*RsamtoolsFileList*)*, [43](#page-42-0) yieldSize<- *(*RsamtoolsFile *)* , [42](#page-41-0) yieldSize<-,RsamtoolsFile-method *(*RsamtoolsFile*)*, [42](#page-41-0) yieldSize<-,RsamtoolsFileList-method *(*RsamtoolsFileList*)*, [43](#page-42-0) yieldTabix *(*deprecated *)* , [23](#page-22-0) yieldTabix,TabixFile-method *(*deprecated *)* , [23](#page-22-0)